# The CWEAVE processor

(Version 4.2 [TEX Live])

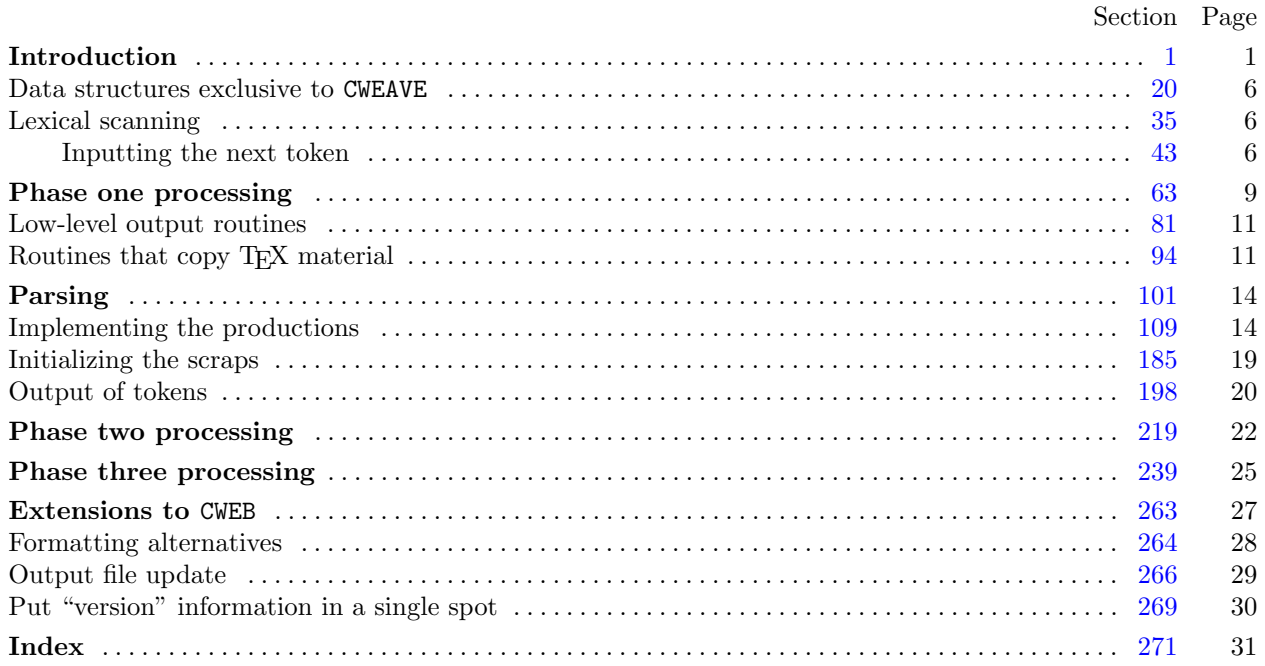

Copyright *⃝*c 1987, 1990, 1993, 2000 Silvio Levy and Donald E. Knuth

Permission is granted to make and distribute verbatim copies of this document provided that the copyright notice and this permission notice are preserved on all copies.

Permission is granted to copy and distribute modified versions of this document under the conditions for verbatim copying, provided that the entire resulting derived work is given a different name and distributed under the terms of a permission notice identical to this one.

### <span id="page-1-0"></span>*§*1 CWEAVE (Version 4.2 [TEX Live]) INTRODUCTION 1

**1\*. Introduction.** This is the CWEAVE program by Silvio Levy and Donald E. Knuth, based on WEAVE by Knuth. We are thankful to Steve Avery, Nelson Beebe, Hans-Hermann Bode (to whom the original C++ adaptation is due), Klaus Guntermann, Norman Ramsey, Tomas Rokicki, Joachim Schnitter, Joachim Schrod, Lee Wit[te](#page-2-0)nberg, Saroj Mahapatra, Cesar Augusto Rorato Crusius, and others who have contributed improvements.

The "banner line" defined here should be changed whenever CWEAVE is modified.

**#define** *banner* "This␣is␣CWEAVE,␣Version␣4.2" *▷* will be extended by the TEX Live *versionstring ◁*

```
⟨Include files 4* ⟩
⟨Preprocessor definitions⟩
⟨ Common code for CWEAVE and CTANGLE 3* ⟩
⟨ Typedef declarations 22 ⟩
⟨Private variables 21 ⟩
⟨Predeclaration of procedures 8* ⟩
```
**2\*.** CWEAVE has a fairly straightforward outline. It operates in three phases: First it inputs the source file and stores cross-reference data, then it inputs the source once again and produces the T<sub>E</sub>X output file, finally it sorts and outputs the index.

Please read the documentation for common, the set of routines common to CTANGLE and CWEAVE, before proceeding further.

```
int main(int ac, ▷ argument count ◁
        char ∗∗av ) ▷ argument values ◁
{
    \arg c \leftarrow ac; \arg v \leftarrow av; \text{program} \leftarrow c \text{weave}; \langle \text{Set initial values 24} \ranglecommon\_init(); \langle Start TEX output 85^* \rangle<br>if (show\_banner) cb\_show\_banner(); \triangleright print a "banner line" \triangleleft\mathbf{if} \; (show\_\mathit{ا} \; \mathit{b} \; \mathit{b} \; \mathit{c} \; \mathit{b} \; \mathit{b} \; \⟨ Store all the reserved words 34 ⟩
    phase_one ( ); \triangleright read all the user's text and store the cross-references \triangleleftphase_{\text{0}}( ); \rightarrow read all the text again and translate it to T<sub>E</sub>X form √
    phase_three (); \triangleright output the cross-reference index √
    if (tracing \equiv 2 ∧ ¬show_progress) new_line;
    return wrap_up(); \rightharpoonup and exit gracefully \triangleleft}
```
**3\*.** The next few sections contain stuff from the file "common.w" that must be included in both "ctangle.w" and "cweave.w". It appears in file "common.h", which is also included in "common.w" to propagate possible changes from this COMMON interface consistently.

First comes general stuff:

```
⟨ Common code for CWEAVE and CTANGLE 3* ⟩ ≡
  typedef bool boolean;
  typedef uint8 t eight bits;
  typedef uint16 t sixteen bits;
  typedef enum {
    ctangle , cweave , ctwill
  } cweb;
  extern cweb program; ▷ CTANGLE or CWEAVE or CTWILL? ◁
  extern int phase ; ▷ which phase are we in? ◁
See also sections 5^*, 6^*, 7^*, 9^*, 10^*, 12^*, 14^*, 15^*, and 269^*.
This code is used in section 1^*.
```
<span id="page-2-0"></span>**4\*.** You may have noticed that almost all "strings" in the CWEB sources are placed in the context of the ' ' macro. This is just a shortcut for the '*gettext*' function from the "GNU gettext utilities." For systems that do not have this library installed, we wrap things for neutral behavior without internationalization.

```
\# \text{define} \quad (S) \quad \text{gettext}(S)⟨Include files 4* ⟩ ≡
#ifndef HAVE_GETTEXT
#define HAVE_GETTEXT 0
#endif
#if HAVE_GETTEXT
#include <libintl.h>
#else
#define gettext(A) A
\#\mathrm{endif}#include <ctype.h> ▷ definition of isalpha , isdigit and so on ◁
#include <stdbool.h> ▷ definition of bool, true and false ◁
#include <stddef.h> ▷ definition of ptrdiff t ◁
#include <stdint.h> ▷ definition of uint8 t and uint16 t ◁
                           \triangleright definition of getenv and exit √
#include <stdio.h> ▷ definition of printf and friends ◁
#include <string.h> ▷ definition of strlen, strcmp and so on ◁
This code is used in section 1*.
```
**5\*.** Code related to the character set:

```
#define and and ◦4 ▷ '&&' ; corresponds to MIT's ∧ ◁
#define lt lt ◦20 ▷ '<<' ; corresponds to MIT's ⊂ ◁
\# \text{define} gt\_gt \text{ 21} ⊳ '>>'; corresponds to MIT's \supset \text{ 4}#define plus plus ◦13 ▷ '++' ; corresponds to MIT's ↑ ◁
#define minus minus ◦1 ▷ '−−' ; corresponds to MIT's ↓ ◁
#define minus gt ◦31 ▷ '−>' ; corresponds to MIT's → ◁
\# \text{define} non\_eq \degree 32 \Rightarrow '!='; corresponds to MIT's \neq \triangleleft\# \text{define} lt_eq \degree 34 ⊳ '<='; corresponds to MIT's \leq \triangleleft<br>\# \text{define} qt_eq \degree 35 ⊳ '>='; corresponds to MIT's \geq \triangleleft#define gt eq ◦35 ▷ '>=' ; corresponds to MIT's ≥ ◁
\# \text{define} eq\_eq \degree 36 \Rightarrow '=='; corresponds to MIT's \equiv \triangleleft#define or or ◦37 ▷ '||' ; corresponds to MIT's ∨ ◁
#define dot dot dot ◦16 ▷ '...' ; corresponds to MIT's ∞ ◁
#define colon colon ◦6 ▷ '::' ; corresponds to MIT's ∈ ◁
#define period ast ◦26 ▷ '.*' ; corresponds to MIT's ⊗ ◁
#define minus gt ast ◦27 ▷ '−>*' ; corresponds to MIT's ↔ ◁
\langle Common code for CWEAVE and CTANGLE 3^* \rangle +≡<br>extern char section_text |\cdot|; \rangle text being sought for \triangleleftext{ern char section\_text[]}extern char ∗section text end ; ▷ end of section text ◁
  extern char ∗id first; ▷ where the current identifier begins in the buffer ◁
  extern char ∗id loc; ▷ just after the current identifier in the buffer ◁
```
<span id="page-3-0"></span>**6\*.** Code related to input routines:

 $\#$ **define**  $xisalpha(e)$  ( $isalpha(e)$ **(eight\_bits**)  $c) \wedge (($ **eight\_bits**)  $c <$   $\degree$ 200))  $\# \text{define } \text{risdigit}(c) \text{ (isdigit((eight\_bits) } c) \land ((eight\_bits) c < \textdegree 200))$  $\# \text{define } \text{r} \text{is} \text{space}(c) \text{ (is} \text{space}((\text{eight\_bits}) c) \land ((\text{eight\_bits}) c < \text{°}200))$  $\# \text{define } \text{r} \text{is} \text{space}(c) \text{ (is} \text{space}((\text{eight\_bits}) c) \land ((\text{eight\_bits}) c < \text{°}200))$  $\# \text{define } \text{r} \text{is} \text{space}(c) \text{ (is} \text{space}((\text{eight\_bits}) c) \land ((\text{eight\_bits}) c < \text{°}200))$  $\# \text{define } \text{ x} \text{ is } \text{lower}(c) \text{ (is } \text{lower} \text{ (}(\text{eight\_bits}) \text{ } c) \land ((\text{eight\_bits}) \text{ } c < \text{°200})\text{)}$ **#define** *xisupper* (*c*) (*isupper* ((**eight bits**) *c*) *∧* ((**eight bits**) *c < ◦200* ))  $\# \text{define } \; \text{r} is \text{xdigit}(c) \; \; (\text{iszdigit}((\text{eight\_bits}) \; c) \land ((\text{eight\_bits}) \; c < \text{°200}))$ *⟨* Common code for CWEAVE and CTANGLE 3\* *⟩* +*≡* **extern char** *buffer* [ ]; *▷* where each line of input goes *◁* **extern char** *∗buffer end* ; *▷* end of *buffer ◁* **extern char** *∗loc*; *▷* points to the next character to be read from the buffer *◁* **extern char** *∗limit*; *▷* points to the last character in the buffer *◁* **7\*.** Code related to file handling: **format** *line x ▷* make *line* an unreserved word *◁* **#define** *max include depth* 10 *▷* maximum number of source files open simultaneously, not counting the change file *◁* **#define** *max file name length* 1024 **#define** *cur file file* [*include depth* ] *▷* current file *◁* **#define** *cur file name file name* [*inclu[de](#page-1-0) depth* ] *▷* current file name *◁* #define *cur\_line line*[*include\_depth*] *▷* number of current line in current file *⊲*<br>#define *web\_file file*[0] *▷* main source file *⊲*  $\#$ **define**  $web$  *file*  $\boxed{0}$ **#define** *web file name file name* [0] *▷* main source file name *◁ ⟨* Common code for CWEAVE and CTANGLE 3\* *⟩* +*≡* **extern int** *include depth* ; *▷* current level of nesting *◁* **extern FILE** *∗file* [ ]; *▷* stack of non-change files *◁* **extern FILE** *∗change file* ; *▷* change file *◁* **extern char** *file name* [ ][*max file name length* ]; *▷* stack of non-change file names *◁* **extern char** *change file name* [ ]; *▷* name of change file *◁* **extern char** *check file name* [ ]; *▷* name of *check file ◁* **extern int** *line* [ ]; *▷* number of current line in the stacked files *◁* **extern int** *change line* ; *▷* number of current line in change file *◁* **extern int** *change depth* ; *▷* where @y originated during a change *◁* **extern boolean** *input has ended* ; *▷* if there is no more input *◁* **extern boolean** *changing*;  $\rho$  if the current line is from *change\_file*  $\triangleleft$  **extern boolean** *web\_file\_open*;  $\rho$  if the web file is being read  $\triangleleft$ **extern boolean**  $web$  *file open*; **8\*.** *⟨*Predecla[rat](#page-4-0)i[on](#page-5-0) o[f p](#page-6-0)r[oce](#page-6-0)dures 8\* *⟩ ≡* **extern boolean**  $get\_line(\text{void}); \Rightarrow$  inputs the next line *∢* **extern void** *check c[om](#page-1-0)plete* (**void**); *▷* checks that all changes were picked up *◁* **extern void** *reset input*(**void**); *▷* initialize to read the web file and change file *◁* See also sections 11\*, 13\*, 16\*, 25\*, 33, 40, 45, 61, 65, 67, 79, 82, 86, 91, 94, 105, 113\*, 116, 119, 173, 181, 186, 193, 202, 206, 220, 227, 236, 240, 251, and 260. This code is used in section 1\*. **9\*.** Code related to section numbers: *⟨* Common code for CWEAVE and CTANGLE 3\* *⟩* +*≡* **extern sixteen bits** *section count*; *▷* the current section number *◁* **extern boolean** *changed section*[ ]; *▷* is the section changed? *◁* **extern boolean** *change pending* ; *▷* is a decision about change still unclear? *◁* **extern boolean** *print where* ; *▷* tells CTANGLE to print line and file info *◁*

<span id="page-4-0"></span>**10\*.** Code related to identifier and section name storage:

 $\# \text{define } length(c) \text{ (size=t)}((c+1)-byte\_start - (c)$ *byte start*) *▷* the length of a name *◁*  $\# \text{define} \quad print\_id(c) \quad term\_write((c) \text{--} byte\_start, length((c))) \qquad \vartriangleright \text{ print} \quad \text{identifier} \ \vartriangleleft$  $\# \text{define} \quad print\_id(c) \quad term\_write((c) \text{--} byte\_start, length((c))) \qquad \vartriangleright \text{ print} \quad \text{identifier} \ \vartriangleleft$  $\# \text{define} \quad print\_id(c) \quad term\_write((c) \text{--} byte\_start, length((c))) \qquad \vartriangleright \text{ print} \quad \text{identifier} \ \vartriangleleft$ **#define** *llink link ▷* left link in binary search tree for section names *◁* **#define** *rlink dummy .Rlink ▷* right link in binary search tree for section names *◁*  $\#$ **define** *root*  $name\_dir \rightarrow rlink$ *rlink ▷* the root of the binary search tree for section names *◁ ⟨* Common code for CWEAVE and CTANGLE 3\* *⟩* +*≡* **typedef struct name info** *{* **char** *∗byte start*; *▷* beginning of the name in *byte mem ◁* **struct name info** *∗link* ; **union** *{* **struct name info** *∗Rlink* ; *▷* right link in binary search tree for section names *◁* char  $Ilk$ ;  $\rhd$  used by identifiers in CWEAVE only  $\triangleleft$ *} dummy* ; **void** *∗equiv or xref* ; *▷* info corresponding to names *◁ }* **name info**; *▷* contains information about an identifier or section name *◁* **typedef name info** *∗***name pointer**; *▷* pointer into array of **name info**s *◁* **typedef name pointer** *∗***hash pointer**; **extern char** *byte mem*[ ]; *▷* characters of names *◁* **extern char** *∗byte mem end* ; *▷* end of *byte mem ◁* **extern char** *∗byte ptr* ; *▷* first unused position in *byte mem ◁* **extern name info** *name dir* [ ]; *▷* information about names *◁* **extern name pointer** *name dir end* ; *▷* end of *name dir ◁* **extern name pointer** *name ptr* [;](#page-3-0) *▷* first unused position in *name dir ◁* **extern name pointer** *hash* [ ]; *▷* heads of hash lists *◁* **extern hash pointer** *hash end* ; *▷* end of *hash ◁* **extern hash pointer** *h*; *▷* index into hash-head array *◁* **11\***  $\langle$  Predeclaration of procedures  $8^*$   $\rangle$  + $\equiv$ **extern boolean** *names match* (**name pointer***,* **const char** *∗,* **size t***,* **eight bits**); **extern name pointer** *id lookup*(**const char** *∗,* **const char** *∗,* **char**); *▷* looks up a string in the identifier table *◁* **extern name\_pointer**  $section\_lookup$  (**char**  $*$ , **char**  $*$ , **int**);  $\rhd$  finds section name  $\triangleleft$ **extern void** *init node* (**name pointer**); **extern void** *init p*(**name pointer***,* **eight bits**); **extern void** *print prefix name* (**name pointer**); **extern void** *print section name* (**name pointer**);

**extern void** *sprint section name* (**char** *∗,* **name pointer**);

<span id="page-5-0"></span>**#define** *spotless* 0 *▷ history* value for normal jobs *◁* **#define** *harmless message* 1 *▷ history* value when non-serious info was printed *◁*

**#define** *error message* 2 *▷ history* value when an error was noted *◁* **#define** *fatal message* 3 *▷ history* value when we had to stop prematurely *◁* **#define** *mark harmless*

*{*

*}*

**if**  $(history \equiv spotless)$   $history \leftarrow harmless\_message;$ 

```
#define mark error history ← error message
```

```
#define confusion(s) fatal( ("!␣This␣can't␣happen:␣"), s)
```

```
⟨ Common code for CWEAVE and CTANGLE 3* ⟩ +≡
  extern int history ; ▷ indicates how bad this run was ◁
```
**13\*.** *⟨*Predeclaration of procedures 8\* *⟩* +*≡*

**extern int**  $w \nmid \text{w}(\text{void})$ ;  $\rightharpoonup$  indicate *history* and exit *◁* **extern void** *err print*(**const char** *∗*); *▷* print error message and context *◁* **extern void** *fatal*(**const char** *∗,* **const char** *∗*); *▷* issue error message and die *◁* **extern void** *overflow*(**const char** *∗*); *▷* succumb because a table has overflowed *◁*

**14\*.** Code related to command line arguments:

**#define** *show banner flags* ['b'] *▷* should the banner line be printed? *◁* **#define** *show progress flags* ['p'] *▷* should progress reports be printed? *◁* **#define** *show stats flags* ['s'] *▷* sh[o](#page-1-0)uld statistics be printed at end of run? *◁* **#define** *show happiness flags* ['h'] *▷* should lack of errors be announced? *◁* **#define** *temporary output flags* ['t'] *▷* should temporary output take precedence? *◁* **#define** *make xrefs flags* ['x'] *▷* should cross references be output? *◁ ⟨* Common code for CWEAVE and CTANGLE 3\* *⟩* +*≡* **extern int** *argc*; *▷* copy of *ac* parameter to *main ◁* **extern char** *∗∗argv* ; *▷* copy of *av* parameter to *main ◁* **extern char**  $C$ -file\_name<sup>[]</sup>;  $\triangleright$  name of  $C$ -file  $\triangleleft$ **extern char**  $tex_f$   $tex_f$   $ex_f$   $He\_name$   $|$ ;  $\triangleright$  name of  $tex_f$   $tex_f$   $He \preceq$ **extern char**  $idx\_file\_name[]$ ;  $\triangleright$  name of  $idx\_file \triangleleft$ **extern char**  $\text{sen\_file\_name}[]$ ;  $\triangleright$  name of  $\text{sen\_file} \triangleleft$ **extern boolean** *flags* [ ]; *▷* an option for each 7-bit code *◁* **extern const char** *∗use language* ; *▷* prefix to cwebmac.tex in TEX output *◁* **15\*.** Code related to output: **#define** *update terminal fflush* (*stdout*) *▷* empty the terminal output buffer *◁*  $\#\text{define}$   $new\_\text{line}$   $putchar(\text{'\`n')}$ 

**#define** *putxchar putchar*

**#define** *term write* (*a, b*) *fflush* (*stdout*)*, fwrite* (*a,* **sizeof**(**char**)*, b, stdout*)

 $\# \text{define } C\text{-}printf(c, a) \text{ } for inf(C\text{-}file, c, a)$ 

 $\# \text{define}$   $C_{\text{1}} \text{pute}(c)$   $\text{pute}(c, C_{\text{2}} \text{file})$   $\rightarrow$  isn't C wonderfully consistent? *◁* 

*⟨* Common code for CWEAVE and CTANGLE 3\* *⟩* +*≡*

```
extern FILE ∗C file ; ▷ where output of CTANGLE goes ◁
```

```
extern FILE ∗tex file ; ▷ where output of CWEAVE goes ◁
extern FILE ∗idx file ; ▷ where index from CWEAVE goes ◁
```

```
extern FILE ∗scn file ; ▷ where list of sections from CWEAVE goes ◁
```
- **extern FILE** *∗active file* ; *▷* currently active file for CWEAVE output *◁*
- **extern FILE** *∗check file* ; *▷* temporary output file *◁*

<span id="page-6-0"></span>

**16\*.** The procedure that gets everything rolling:

```
⟨Predeclaration of procedures 8* ⟩ +≡
  extern void common init(void);
  extern void print stats (void);
  extern void cb show banner (void);
```
**17\*** The following parameters were sufficient in the original WEB to handle T<sub>E</sub>X, so they should be sufficient for most applications of CWEB.

```
#define max bytes 1000000 ▷ the number of bytes in identifiers, index entries, and section names ◁
#define max toks 1000000 ▷ number of bytes in compressed C code ◁
#define max names 10239 ▷ number of identifiers, strings, section names; must be less than 10240 ◁
#define max sections 4000 ▷ greater than the total number of sections ◁
#define max texts 10239 ▷ number of replacement texts, must be less than 10240 ◁
#define longest name 10000 ▷ file and section names and section texts shouldn't be longer than this ◁
#define stack size 500 ▷ number of simultaneous levels of macro expansion ◁
#define buf size 1000 ▷ maximum length of input line, plus one ◁
#define long buf size (buf size + longest name ) ▷ for CWEAVE ◁
```
18<sup>\*</sup> End of COMMON interface.

**25\*.** A new cross-reference for an identifier is formed by calling *new xref* , which discards duplicate entries and ignores non-underlined references to one-letter identifiers or C's reserved words.

If the user has sent the *no xref* flag (the −x option of the command line), it is unnecessary to keep track of cross-references for identifiers. If one were careful, one could probably make more changes around section 100 to avoid a lot of identifier looking up.

```
#define append xref (c)
           if (xref\_ptr \equiv xmem\_end) overflow((["cross-reference"));
           else m \leftarrow c;
#define no xref (¬make xrefs )
\# \text{define} \quad \text{is\_tiny}(p) \quad ((p+1) \text{--} \text{byte\_start} \equiv (p) \text{--} \text{byte\_start} + 1)\#\text{define} \ \text{unindexed}(a) \ (a < \text{res\_wd\_end} \land a \neg i \&amp; \geq \text{custom})
                                                                                ilk ≥ custom) ▷ tells if uses of a name are to be indexed ◁
⟨Predeclaration of procedures 8* ⟩ +≡
  static void new xref (name pointer);
  static void new section xref (name pointer);
```
**static void** *set file flag* (**name pointer**);

<span id="page-7-0"></span>**54\*.** C strings and character constants, delimited by double and single quotes, respectively, can contain newlines or instances of their own delimiters if they are protected by a backslash. We follow this convention, but do not allow the string to be longer than *longest name* .

```
⟨ Get a string 54* ⟩ ≡
   {
     char delim \leftarrow c; \triangleright what started the string \triangleleftid\_first \leftarrow section\_text + 1; id\_loc \leftarrow section\_text;if (delim ≡ '\'' ∧ ∗(loc − 2) ≡ '@') {
        ∗++id loc ← '@'; ∗++id loc ← '@';
     }
     ∗++id loc ← delim;
     if (delim ≡ 'L' ∨ delim ≡ 'u' ∨ delim ≡ 'U') { ▷ wide character constant ◁
        if (delim ≡ 'u' ∧ ∗loc ≡ '8') {
           ∗++id loc ← ∗loc ++;
        }
        delim \leftarrow *loc +; *+id\_loc \leftarrow delim;}
     if (delim \equiv \{5\}) delim ← \{5\}; \triangleright for file names in #include lines \triangleleftwhile (true ) {
        if (loc \geq limit) {
          if (*(limit -1) ≠ '\\ \ \ \ \ \ \ \ \ \ \ \ \ \err print( ("!␣String␣didn't␣end")); loc ← limit; break;
           }
           \mathbf{if} (get\_line() \equiv false) {
             err print( ("!␣Input␣ended␣in␣middle␣of␣string")); loc ← buffer ; break;
           }
        }
        if ((c ← ∗loc ++) ≡ delim) {
          if ( +i d \textit{-} loc \leq section \textit{-} text \textit{-} end) * id \textit{-} loc \leftarrow c;break;
        }
        if (c \equiv'\setminus\') {
          if (loc \geq limit) continue;
           else {
             \textbf{if } (+id\_loc \leq section\_text\_end) {
                ∗id loc ← '\\'; c ← ∗loc ++;
             }
          }
        }
        if (+id\_loc \leq section\_text\_end) *id\_loc \leftarrow c;}
     if (id\_loc \geq section\_text\_end) {
        fputs ( ("\n!␣String␣too␣long:␣"), stdout); term write (section text + 1, 25); printf ("...");
        mark error ;
     }
     id loc ++; return string ;
   }
This code is used in sections 44 and 55*.
```
<span id="page-8-0"></span>**55\*.** After an @ sign has been scanned, the next character tells us whether there is more work to do.

```
⟨ Get control code and possible section name 55* ⟩ ≡
  {
     c \leftarrow *loc +;
    switch (ccode [(eight bits) c]) {
     case translit code : err print( ("!␣Use␣@l␣in␣limbo␣only")); continue;
     case underline: \text{xref\_switch} \leftarrow \text{def\_flag}; continue;
     case trace: tracing \leftarrow c - '0'; ue;
     case xref roman: case xref wildcard : case xref typewriter : case noop: case TEX string :
       c \leftarrow ccode[(\textbf{eight\_bits}) c]; skip\_restricted(); \textbf{return } c;
     case section name : ⟨ Scan the section name and make cur section point to it 56 ⟩
     case verbatim: ⟨ Scan a verbatim string 62* ⟩
     case ord: \langle Get a string 54^*default: return ccode [(eight bits) c];
     }
  }
This code is used in section 44.
58* \langle Put section name into section_text 58*\rangle \equivk \leftarrow section\_text;while (true ) {
     if (loc > limit ∧ get line ( ) ≡ false ) {
        err print( ("!␣Input␣ended␣in␣section␣name")); loc ← buffer + 1; break;
     }
     c ← ∗loc; ⟨If end of name or erroneous control code, break 59* ⟩
     loc +;
    if (k <i>section</i> _\textit{text}end k++);
     if (xisspace(c)) {
       c \leftarrow ' \sqcup';
       if (*(k-1) \equiv '□') k-−;}
     ∗k ← c;
  }
  if (k \geq section\_text\_end) {
    fputs (-("\n\cdot\)] \text{Section} \text{name} \text{[too\_long:}\text{[]}), stdout); term\_write (section\_text + 1, 25); print(' \dots );
     mark harmless ;
  }
  if (*k ≡ '□' ∧ k > section\_text) k-;
This code is used in section 56.
```

```
59* \langle If end of name or erroneous control code, break 59^* \equivif (c ≡ '@') {
    c \leftarrow *(loc + 1);if (c \equiv'>') {
       loc += 2; break;
     }
    if (ccode[(\textbf{eight\_bits}) \ c] \equiv new\_section) \ \{err print( ("!␣Section␣name␣didn't␣end")); break;
     }
    if (c \neq '0') {
       err print( ("!␣Control␣codes␣are␣forbidden␣in␣section␣name")); break;
     }
     ∗(++k) ← '@'; loc ++; ▷ now c ≡ ∗loc again ◁
  }
This code is used in section 58*.
```
**60\*.** This function skips over a restricted context at relatively high speed.

```
static void skip restricted (void)
{
   id\_first \leftarrow loc; *(limit + 1) \leftarrow '0';false alarm:
  while (*loc \neq 'Q') loc ++;
   id\_loc \leftarrow loc;
  if (loc + \gt) limit) {
     err\_print( ( "!<sub>\sqcup</sub>Control\sqcuptext\sqcupdidn't\sqcupend")); loc \leftarrow limit;}
  else {
     if (∗loc ≡ '@' ∧ loc ≤ limit) {
        loc ++; goto false alarm;
      }
     if (∗loc ++ ̸= '>') err print( ("!␣Control␣codes␣are␣forbidden␣in␣control␣text"));
   }
}
```
**62\*** At the present point in the program we have  $*(loc - 1) \equiv verbatim$ ; we set *id\_first* to the beginning of the string itself, and *id loc* to its ending-plus-one location in the buffer. We also set *loc* to the position just after the ending delimiter.

```
⟨ Scan a verbatim string 62* ⟩ ≡
  {
     id\_first ← loc ++; *(limit + 1) ← '\mathbb{Q}'; *(limit + 2) ← '>';
     while (∗loc ≠ '\mathbb{C}^* '\vee *(loc + 1) ≠ '>') loc ++;
     if (loc \ge limit) err_print(("!<del></del>\cupVerbatim\cupstring\cupdidn't\cupend"));
     id\_loc \leftarrow loc; loc \leftarrow 2; return verbatim;}
```
This code is used in section 55\*.

<span id="page-10-0"></span>

**66\***  $\langle$  Store cross-reference data for the current section  $66^*$   $\equiv$ *{* **if**  $( ++section_{\text{-}}count \equiv max\_sections)$   $overflow(\text{-}}("section_{\text{-}}number"))$ ; *changed\_section*[*section\_count*]  $\leftarrow$  *changing*;  $\rightharpoonup$  *\ine if any line changes*  $\triangleleft$ **if** (*∗*(*loc −* 1) *≡* '\*' *∧ show progress* ) *{ printf* ("\*%d"*, section count*); *update terminal* ; *▷* print a progress report *◁ } ⟨* Store cross-references in the TEX part of a section 70\* *⟩ ⟨* Store cross-references in the definition part of a section 73 *⟩ ⟨* Store cross-references in the C part of a section 76 *⟩* **if**  $(changed\_section[section\_count])$  *change\_exists*  $\leftarrow true;$ *}* This code is used in section 64.

**70\*** In the T<sub>EX</sub> part of a section, cross-reference entries are made only for the identifiers in C texts enclosed in  $| \dots |$ , or for control texts enclosed in  $\mathbb{C}^{\,\cdot} \dots \mathbb{C}$  or  $\mathbb{C} \dots \mathbb{C}$  or  $\mathbb{C} \dots \mathbb{C}$ .

*⟨* Store cross-references in the TEX part of a section 70\* *⟩ ≡* **while** (*true* ) *{*  $\textbf{switch}$   $(next_{control} \leftarrow skip_{TEX}(\cdot))$  { **case** *translit code* : *err print*( ("!␣Use␣@l␣in␣limbo␣only")); **continue**; **case** *underline*:  $\text{xref\_switch} \leftarrow \text{def\_flag}$ ; **continue**; **case** *trace*: *tracing*  $\leftarrow$  \*(*loc* − 1) − '0'; **continue**; **case** '|': *C xref* (*section name* ); **break**; **case** *xref roman*: **case** *xref wildcard* : **case** *xref typewriter* : **case** *noop*: **case** *section name* : *loc*  $-$  = 2; *next\_control*  $\leftarrow$  *get\_next*(); *⊳* scan to **©**> *⊲* **if**  $(next{\text{-}control} \geq \text{xref{\text{-}roman}} \land \text{next{\text{-}control}} \leq \text{xref{\text{-}typewriter}})$ *⟨* Replace "@@" by "@" 71 *⟩ new xref* (*id lookup*(*id first, id loc, next control − identifier* )); *}* **break**; *}* **if**  $(next_{control} \geq format_{code})$  **break**; *}* This code is used in section 66\*.

**75\*.** A much simpler processing of format definitions occurs when the definition is found in limbo. *⟨*Process simple format in limbo 75\* *⟩ ≡*

```
{
  \textbf{if} (get{\text{-}}next() \neq identifier) err{\text{-}}print(\_(\text{''!}\_\text{m}Missing \_\text{left\_identity} for \_0f \_0s");
   else {
      \mathit{liks} \leftarrow \mathit{id\_lookup}(\mathit{id\_first}, \mathit{id\_loc}, \mathit{normal});if (get next( ) ̸= identifier ) err print( ("!␣Missing␣right␣identifier␣of␣@s"));
      else {
          rhs \leftarrow id_lookup(id_first, id_loc, normal); lhs\negilk \leftarrow rhs\negilk;
      }
   }
}
```
This code is used in section 41.

<span id="page-11-0"></span>*§*78 CWEAVE (Version 4.2 [TEX Live]) PHASE ONE PROCESSING 11

**78\*.** The following recursive procedure walks through the tree of section names and prints out anomalies. **static void**  $section\_check$  (**name\_pointer**  $p$ )  $\rightarrow$  print anomalies in subtree  $p \triangleleft$ 

```
{
   if (p) {
       section\_check(p\text{-}llink); \quad cur\_xref \leftarrow (\textbf{xref\_pointer}) \ p\text{-}xref;\textbf{if} (\textit{cur\_xref\_num} \equiv \textit{file\_flag}) {
           an\_output \leftarrow true; \quad cur\_xref \leftarrow cur\_xref \neg xlink;}
      else an\_output \leftarrow false;\textbf{if} \left(\textit{cur\_xref\_num} < \textit{def\_flag}\right) {
          fputs ( ("\n\infty\)_\text{L} \text{sever\_defined: } \llcorner \leq \nu, stdout); print\_section_name(p); putchar('>');
          mark harmless ;
       }
       {\bf while} (cur\_xref \rightarrow num \geq cite\_flag) cur\_xref \leftarrow cur\_xref \rightarrow xlink;if (cur\_xref \equiv xmem \land \neg an\_output) {
          fputs ( (``\n'''''')''.\nWever_Uused: _\n'''''),\n   stdout); \n   print-section_name(p); \n   putchar('&gt'); \n   mark_harmless;}
       section check (p⃗
rlink );
   }
}
```
**85\*.** In particular, the *finish line* procedure is called near the very beginning of phase two. We initialize the output variables in a slightly tricky way so that the first line of the output file will be dependent of the user language set by the '+l' option and its argument. If you call CWEAVE with '+lX' (or '−lX' as well), where 'X' is the (possibly empty) string of characters to the right of 'l', 'X' will be prepended to 'cwebmac.tex', e.g., if you call CWEAVE with '+ldeutsch', you will receive the line '\input deutschcwebmac'. Without this option the first line of t[he](#page-1-0) output file will be '\input cwebmac'.

```
⟨ Start TEX output 85* ⟩ ≡
  out\_ptr \leftarrow out\_buf + 1; out\_line \leftarrow 1; active\_file \leftarrow tex\_file; *out\_ptr \leftarrow 'c'; tx\_puts("\\\\input_")tex printf (use language ); tex puts ("cwebma");
```
This code is used in section 2\*.

**90\*.** We get to this section only in the unusual case that the entire output line consists of a string of backslashes followed by a string of nonblank non-backslashes. In such cases it is almost always safe to break the line by putting a  $'$ ", just before the last character.

*⟨*Print warning message, break the line, **return** 90\* *⟩ ≡*

*{ printf* ( ("\n!␣Line␣had␣to␣be␣broken␣(output␣l.␣%d):\n")*, out line* );  $term\_write(out\_buf + 1, out\_ptr - out\_buf - 1); new\_line; mark\_harmless;$  $f$ *flush\_buffer* (*out\_ptr*  $-1$ *, true, true*); **return**; *}*

This code is used in section 89.

```
95*. static void copy limbo(void)
  {
    char c;
    while (true ) {
       if (loc > limit ∧ (finish line ( ), get line ( ) ≡ false )) return;
       ∗(limit + 1) ← '@';
       while (∗loc ≠ '\mathbb{Q}<sup>'</sup>) out(*(loc ++));
       if (loc \leftarrow \leq limit) {
         c \leftarrow *loc +;
         if (ccode[(eight\_bits) c] \equiv new\_section) break;
         switch (ccode [(eight bits) c]) {
         case translit code : out str ("\\ATL"); break;
         case '@': out('@'); break;
         case noop: skip restricted ( ); break;
         case format code :
            if (get.next() \equiv identifier) get.next();if (loc \ge limit) get\_line(); \triangleright avoid blank lines in output \triangleleftbreak; ▷ the operands of @s are ignored on this pass ◁
         default: err print( ("!␣Double␣@␣should␣be␣used␣in␣limbo")); out('@');
         }
       }
    }
  }
```
<span id="page-13-0"></span>**97\*.** The *copy comment* function issues a warning if more braces are opened than closed, and in the case of a more serious error it supplies enough braces to keep TEX from complaining about unbalanced braces. Instead of copying the TFX material into the output buffer, this function copies it into the token memory (in phase two only). The abbreviation  $app\_tok(t)$  is used to append token *t* to the current token list, and it also makes sure that it is possible to append at least one further token without overflow.

```
\#define app\_tok(c){
              if (tok\_ptr + 2 > tok\_mem\_end) overflow(\text{("token"));
              *(\text{tok\_ptr} \rightarrow \leftarrow c;}
  static int copy_comment( \rhd copies T<sub>E</sub>X code in comments ⊲ boolean is_long_comment, \rhd is this a traditional C comm
                                                 boolean is long comment, ▷ is this a traditional C comment? ◁
        int bal) ▷ brace balance ◁
  {
     char c; ▷ current character being copied ◁
     while (true ) {
        if (loc > limit) {
           if (is\_\_\_\_\_if (\text{get\_line}() \equiv \text{false}) {
                 err\_print(-("!!_ \lnot Input_ \lnot \text{ended}_ \lnot in_ \lnot \text{mid-comment}")); loc \leftarrow buffer + 1; goto done;
              }
           }
           else {
              if (bal > 1) err_print(((\text{""}, \text{Missing}) \text{sim\_comment}"));
              goto done ;
           }
        }
        c \leftarrow * (loc +):if (c \equiv \{ | \} ) return bal;
        if omment) \langle Check for end of comment 98^*if (phase \equiv 2) {
           if (ishift(c)) app_tok (quoted_char);
           app\_tok(c);}
        ⟨ Copy special things when c ≡ '@', '\\' 99* ⟩
        if (c \equiv \{ \} \{ \}) bal ++;
        else if (c \equiv \{ \}^{\prime} ) \{if (bal > 1) bal −−;
           else {
              err print( ("!␣Extra␣}␣in␣comment"));
              if (phase \equiv 2) tok_ptr --;
           }
        }
     }
   done : ⟨ Clear bal and return 100 ⟩
   }
```

```
98* \langle Check for end of comment 98^* \equivif (c ≡ '*' ∧ ∗loc ≡ '/') {
     loc +;
     if (bal > 1) err_print((("\cdot \cup \text{Missing} \cup \text{bin} \cup \text{common} \cup));
     goto done ;
   }
```

```
This code is used in section 97*.
```

```
99* \langle Copy special things when c \equiv \langle \mathbb{Q}^{\prime}, \cdot \rangle \setminus \langle \cdot, \cdot \rangle = 99if (c ≡ '@') {
      if (*(loc + 1) ≠ '②') {
         err print( ("!␣Illegal␣use␣of␣@␣in␣comment")); loc −= 2;
         if (phase \equiv 2) ∗(tok\_ptr - 1) ← '\lrcorner;
         goto done ;
      }
   }
   else {
      if (c \equiv \sqrt[3]{\sqrt{2}} \wedge *loc \neq \sqrt[3]{0} {
         if (phase \equiv 2) pp\_tok(*(loc +))else loc ++;
      }
   }
```
This code is used in section 97\*.

<span id="page-15-0"></span>**112\*.** Token lists in *tok mem* are composed of the following kinds of items for TEX output.

- *•* Character codes and special codes like *force* and *math rel* represent themselves;
- *id\_flag* + *p* represents \\{identifier *p*};
- $res_{\text{mag}} + p$  represents  $\&$  {identifier *p*};
- *section\_flag* + *p* represents section name *p*;
- $tok_\text{f}$ *flag* + *p* represents token list number *p*;
- *inner\_tok\_flag* + *p* represents token list number *p*, to be translated without line-break controls.

```
#define id flag 10240 ▷ signifies an identifier ◁
#define res flag 2 ∗ id flag ▷ signifies a reserved word ◁
#define section flag 3 ∗ id flag ▷ signifies a section name ◁
#define tok flag 4 ∗ id flag ▷ signifies a token list ◁
#define inner tok flag 5 ∗ id flag ▷ signifies a token list in '| . . . |' ◁
\#if 0
  static void print text( ▷ prints a token list for debugging; not used in main ◁
        text pointer p)
  {
     token_pointer j; \triangleright index into tok\_mem \triangleleftsixteen_bits r; \rightharpoonup remainder of token after the flag has been stripped off \triangleleftif (p \geq text\_ptr) printf ("BAD");
     else
        for (j \leftarrow *p; j \leftarrow *(p+1); j++) {
           r ← ∗j % id flag ;
           switch (∗j/id flag ) {
           case 1: \text{print}(f''\wedge\wedge\wedge f''); \text{print_id}((\text{name-dir} + r)); \text{print}(f''\cdot\vee f'); \text{break}; \rhd id_flag \triangleleftcase 2: \text{print}(f''\wedge \&f''); \text{print_id}((\text{name\_dir} + r)); \text{print}(f''\wedge \&f''); \text{break}; \quad \triangleright \text{res\_flag} \triangleleftcase 3: print(f''<sup>W</sup>); print\_section_name((name\_dir + r)); print(f''>^*); break;
                ▷ section flag ◁
           case 4: print f("[[\%d]]", r); \text{ break}; \quad \triangleright \text{tok}\text{-flag} \triangleleftcase 5: printf("|[[Xd]]|", r); break; \triangleright inner_tok_flag \triangleleftdefault: ⟨Print token r in symbolic form 114 ⟩
           }
        }
     update terminal ;
  }
#endif
113* \langle Predeclaration of procedures 8^* \rangle +=
\#if 0
  static void print\_text (text_pointer p);
```
#**endif**

<span id="page-16-0"></span>**125\*.** Now comes the code that tries to match each production starting with a particular type of scrap. Whenever a match is discovered, the *squash* or *reduce* macro will cause the appropriate action to be performed, followed by **goto** *found* .

```
⟨ Cases for exp 125* ⟩ ≡
   if (cat1 \equiv \text{choose } \vee \text{cat1} \equiv \text{int\_like} \vee \text{cat1} \equiv \text{dec1}) {
      make\_underlined (pp); big\_app1 (pp);
      if (indent\_param\_decl) {
          big app(indent); app(indent);
      }
      reduce (pp, 1, fn decl , 0, 1);
   }
   else if (cat1 \equiv unop) squash(pp, 2, exp, -2, 2);
   else if ((cat1 \equiv binop ∨ cat1 \equiv ubinop) ∧ cat2 \equiv exp) squash (pp, 3, exp, −2, 3);else if (cat1 \equiv \text{comm} a \land \text{cat2} \equiv \text{exp}) {
      big\{ \text{app2 (pp); } \text{app}(\text{opt}); \text{ app}(\text{'9'}); \text{ big\_app1 (pp + 2); } \text{reduce}(pp, 3, \text{exp}, -2, 4); \right\}}
   else if (cat1 \equiv lpar \land cat2 \equiv rpar \land cat3 \equiv colon) squash (pp+3,1, base,0,5);else if (cat1 \equiv cast \land cat2 \equiv colon) squash(pp+2, 1, base, 0, 5);else if (cat1 \equiv semi) squash(pp, 2, stmt, -1, 6);
   else if (cat1 \equiv colon) {
      make\_underlined (pp); squash (pp, 2, tag, -1, 7);}
   else if (cat1 \equiv \text{rbrace}) \text{squash}(pp, 1, \text{stm}t, -1, 8);else if (cat1 \equiv lpar \land cat2 \equiv rpar \land (cat3 \equiv const\_like \lor cat3 \equiv case\_like)) {
      big_{p} big_app1 (pp + 2); big_{p} big_{p} \left(\frac{1}{p} + 2\right); big_{p} \left(\frac{1}{p} + 3\right); reduce(pp + 2, 2, rpar, 0, 9);
   }
   else if (cat1 \equiv cast \land (cat2 \equiv const\_like \lor cat2 \equiv case\_like)) {
      big_{p} \binom{p}{p} \binom{p}{p} \binom{p}{q}; \binom{p}{q}; \binom{p}{q}; \binom{p}{q} \binom{p}{q}; \binom{p}{q} \binom{p}{q}; \binom{p}{q}; \binom{p}{q}; \binom{p}{q}; \binom{p}{q}; \binom{p}{q}; \binom{p}{q}; \binom{p}{q}; \binom{p}{q}; \binom{p}{q}; \}
   else if (cat1 \equiv exp \lor cat1 \equiv cast) squash(pp, 2, exp, -2, 10);This code is used in section 118.
```
<span id="page-17-0"></span>**135\***  $\langle$  Cases for *decl\_head*  $135^* \rangle \equiv$ **if**  $(cat1 \equiv comma)$  {  $big\{ \log \frac{p}{p} \right\}$ ;  $big\{ \log \frac{p}{p} \right\}$ ;  $reduce(pp, 2, decl\_head, -1, 33)$ ; *}* **else if**  $(cat1 \equiv ubinop)$  { big\_app1(pp); big\_app('{'); big\_app1(pp + 1); big\_app('}'); reduce(pp, 2, decl\_head, -1,34); *}* **else if**  $(cat1 \equiv exp \land cat2 \neq lpar \land cat2 \neq exp \land cat2 \neq cast)$  {  $make\_underlined$  ( $pp + 1$ );  $squash$  ( $pp$ <sup>*,*2*,*  $decl\_head$  *,* $-1$ *,* 35);</sup> *}* else if  $((cat 1 \equiv binop \vee cat 1 \equiv colon) \wedge cat 2 \equiv exp \wedge (cat 3 \equiv comma \vee cat 3 \equiv semi \vee cat 3 \equiv rpar))$ *squash* (*pp,* 3*, decl head , −*1*,* 36); **else if**  $(cat1 \equiv cast)$  *squash* $(pp, 2, decl\_head, -1, 37);$ **else if**  $(cat1 \equiv \text{thrace} \lor \text{cat1} \equiv \text{int\_like} \lor \text{cat1} \equiv \text{decl})$  {  $big\_app1$  (*pp*); **if**  $(indent\_param\_decl)$  { *big app*(*indent*); *app*(*indent*); *} reduce* (*pp,* 1*, fn decl ,* 0*,* 38); *}* **else if**  $(cat1 \equiv semi)$   $squash(pp, 2, decl, -1, 39);$ This code is used in section 118. **136\***  $\langle$  Cases for *decl* 136\* $\rangle \equiv$ **if**  $(cat1 \equiv decl)$  {  $big_{p}$  *big\_app1* (*pp*);  $big_{p}$  *big\_app*(*force*);  $big_{p}$  *big\_app1* (*pp* + 1); *reduce* (*pp,* 2*, decl,* -1*,* 40); *}* **else if**  $(cat1 \equiv \text{stmt} \lor \text{cat1} \equiv \text{function})$  {  $big\_app1$   $(pp)$ ;  $\textbf{if}$  (*order\_decl\_stmt*) *big\_app*(*big\_force*); **else** *big app*(*force* );  $big\{ \text{app1}(pp+1); \text{ reduce}(pp, 2, \text{cat1}, -1, 41);}$ *}* This code is used in section 118. **140\***  $\langle$  Cases for  $\mathit{fn}\_del{c1}$  **140\*** $\rangle \equiv$ **if**  $(cat1 \equiv decl)$  { *big\_app1* (*pp*); *big\_app*(*force*); *big\_app1* (*pp* + 1); *reduce* (*pp,* 2*, fn\_decl*, 0*,* 51); *}* **else if**  $(cat1 \equiv stmt)$  {  $big\{app1(pp);$ **if**  $(indent\_param\_decl)$  { *app*(*outdent*); *app*(*outdent*); *}*  $big\_app(force); big\_app1(pp + 1); reduce(pp, 2, function, -1, 52);$ *}* This code is used in section 118.

<span id="page-18-0"></span>**176\*.** And here now is the code that applies productions as long as possible. Before applying the production mechanism, we must make sure it has good input (at least four scraps, the length of the lhs of the longest rules), and that there is enough room in the memory arrays to hold the appended tokens and texts. Here we use a very conservative test; it's more important to make sure the program will still work if we change the production rules (within reason) than to squeeze the last bit of space from the memory arrays.

```
#define safe tok incr 20
#define safe text incr 10
#define safe scrap incr 10
⟨ Reduce the scraps using the productions until no more rules apply 176* ⟩ ≡
  while (true ) {
     \langle Make sure the entries pp through pp + 3 of cat are defined 177\rangleif (tok\_ptr + safe\_tok\_incr > tok\_mem\_end) {
        if (tok\_ptr > max\_tok\_ptr) max\_tok\_ptr \leftarrow tok\_ptr;overflow ( ("token"));
     }
     if (text{\text -}ptr + safe{\text -}text{\ -}incr > tok{\text -}start{\text -}end) {
        if (text{\text{-}}ptr > max{\text{-}}text{\{-}}ptr) max{\text{-}}text{\{-}}ptr \leftarrow text{\text{-}}ptr;overflow ( ("text"));
     }
     if (pp > lo\_ptr) break;
     init\_mathness \leftarrow cur\_mathness \leftarrow may be\_math;⟨ Match a production at pp, or increase pp if there is no match 118 ⟩
  }
This code is used in section 180.
```
**182\*.** If the initial sequence of scraps does not reduce to a single scrap, we concatenate the translations of all remaining scraps, separated by blank spaces, with dollar signs surrounding the translations of scraps where appropriate.

```
⟨ Combine the irreducible scraps that remain 182* ⟩ ≡
  {
     ⟨If semi-tracing, show the irreducible scraps 183* ⟩
     for (j \leftarrow \text{scrap\_base}; j \leq \text{lo\_ptr}; j++)if (j \neq \text{scrap\_base}) app(' \rightharpoonup');
        if (j\rightarrowmathness % 4 \equiv yes_math ) app('$');
        app1 (j);
        if (j\rightarrowmathness /4 \equiv yes\_math);
        if (tok\_ptr + 6 > tok\_mem\_end) overflow(\_("token"));
     }
     freeze text; return text ptr − 1;
   }
This code is used in section 180.
183* \langle If semi-tracing, show the irreducible scraps 183^* \equivif (lo_p t r > scan p\_base \land tracing \equiv 1) {
```

```
printf ( ("\nIrreducible␣scrap␣sequence␣in␣section␣%d:"), section count); mark harmless ;
  for (j \leftarrow \text{scrap\_base}; j \leq l_o\text{-ptr}; j++)printf("\_"); print\_cat(j\text{-}cat);
  }
}
```

```
This code is used in section 182*.
```

```
184* \langle If tracing, print an indication of where we are 184^* \equivif (\text{tracing } \equiv 2) {
     printf ( ("\nTracing␣after␣l.␣%d:\n"), cur line ); mark harmless ;
     if (loc > buffer + 50) {
       print(f(\mathbf{u} \dots \mathbf{u}); term_write (loc -51, 51);
     }
     else term\_write(buffer, loc - buffer);}
```
This code is used in section 180.

**189\***  $\langle$  Make sure that there is room for the new scraps, tokens, and texts 189\* $\rangle \equiv$ 

```
if (scrap\_ptr + safe\_scrap\_incr > scrap\_info\_end \vee tok\_ptr + safe\_tok\_incr > tok\_mem\_end∨ text ptr + safe text incr > tok start end ) {
```
**if**  $(scrap\_ptr > max\_scr\_ptr)$   $max\_scr\_ptr \leftarrow scrap\_ptr;$ **if**  $(tok\_ptr > max\_tok\_ptr)$   $max\_tok\_ptr \leftarrow tok\_ptr;$ **if**  $(text{\text{-}}ptr > max{\text{-}}text{\{-}}ptr)$   $max{\text{-}}text{\{-}}ptr \leftarrow text{\text{-}}ptr;$ *overflow*( $($ "scrap/token/text"));

This code is used in sections 188 and 197.

*}*

**191\*** The following code must use *app\_tok* instead of *app* in order to protect against overflow. Note that  $tok\_ptr + 1 \leq max\_toks$  after *app\_tok* has been used, so another *app* is legitimate before testing again. Many of the special characters in a string must be prefixed by  $\Diamond$  so that TEX will print them properly.

```
⟨ Append a string or constant 191* ⟩ ≡
  count \leftarrow -1;
  if (next_{control} \equiv constant) app_str("\\T{");
  else if (next_{control} \equiv string) {
     count \leftarrow 20; \quad app\_str("\\ \frown {f"});}
  else app\_str("\\\vb{"});while (id\_first < id\_loc) {
     if (count \equiv 0) { \triangleright insert a discretionary break in a long string \triangleleftapp\_str("}\\ \&\&\;; count \leftarrow 20;}
     if ((eight bits)(∗id first) > ◦177 ) {
        app\_tok (quoted\_char); app\_tok ((eight\_bits)(*id\_first++));
     }
     else {
       switch (∗id first) {
       case '\setminus\setminus\: case '\sharp\': case '\setminus\setminus\': case '\sharp\': case '\sharp\': case '\sharp\': case '\sharp\': case '\sharp\': case '\sharp\': case
          case '&': case '_': app('\\ \\); break;
       case '@':
          if (*(id\_first + 1) ≡ '②') id_first ++;
          else err print( ("!␣Double␣@␣should␣be␣used␣in␣strings"));
        }
        app\_tok (∗id_first ++);
     }
     count −−;
  }
  app(' ); app\_scrap(exp, maybe\_math);This code is used in section 188.
```
<span id="page-20-0"></span>**195\*** When the '|' that introduces C text is sensed, a call on *C* translate will return a pointer to the T<sub>E</sub>X translation of that text. If scraps exist in *scrap info*, they are unaffected by this translation process.

```
static text pointer C translate (void)
   {
      \textbf{text\_pointer} \, p; \quad \triangleright \, \textbf{points} \, \textbf{to} \, \textbf{the translation} \, \triangleleft \, \textbf{0}scrap_pointer save\_\_\_\_\_\_\_\_\_\_\_\_\_\_\_\ b holds original value of scrap\_\_\_\_\_\_\_\_\_\_\_\_\_\_\_\_\_\_\_\_\_\_\_save\leftarrow scrap\_\_\_\_\_ \leftarrow \ \\\ \n    \times \ \text{prap}\_\_\_\_\_\_\_ \leftarrow \ \text{scr} \ \left(\text{section}\_\_\_\_\_\_\_\_\right\};▷ get the scraps together ◁
      if (next_{control} \neq '|') err_print(("!<sub>\cup</sub>Missing\cup'|'\cupafter\cupC\cuptext"));
      app tok (cancel); app scrap(insert, maybe math ); ▷ place a cancel token as a final "comment" ◁
      p \leftarrow translate(); \triangleright make the translation ◁
      if (\text{scrap\_ptr} > \text{max\_scr\_ptr}) \text{max\_scr\_ptr} \leftarrow \text{scrap\_ptr};scrap\_ptr \leftarrow scrap\_base - 1; \quad scrap\_base \leftarrow save\_base; \quad \triangleright \text{scrap the scraps } \triangleleftreturn p;
   }
203*. static void push level( ▷ suspends the current level ◁
         text{text\_pointer } p){
      if (state\_ptr \equiv stack\_end) overflow(\text{-("stack")});if (stack\_ptr > stack) { \rightharpoonup save current state \triangleleftstack\_ptr\text{-}end\_field \leftarrow cur\_end; stack\_ptr\text{-}tok\_field \leftarrow cur\_tok; stack\_ptr\text{-}mode\_field \leftarrow cur\_mode;}
      stack\_ptr+;
      if (\text{stack\_ptr} > \text{max\_stack\_ptr}) \text{max\_stack\_ptr} \leftarrow \text{stack\_ptr};cur\_tok \leftarrow *p; cur\_end \leftarrow * (p+1);
   }
216* \langle Skip next character, give error if not \langle \mathbf{0}^{\prime} \rangle 216*)
   if (∗k++ ̸= '@') {
      fputs ( ("\n!␣Illegal␣control␣code␣in␣section␣name:␣<"), stdout);
      print\_section_name(cur\_section_name); print('"\succ<sub>u</sub>"); mark\_error;}
```
This code is used in section 215.

<span id="page-21-0"></span>**217\*.** The C text enclosed in | *. . .* | should not contain '|' characters, except within strings. We put a '|' at the front of the buffer, so that an error message that displays the whole buffer will look a little bit sensible. The variable *delim* is zero outside of strings, otherwise it equals the delimiter that began the string being copied.

```
⟨ Copy the C text into the buffer array 217* ⟩ ≡
  j \leftarrow limit + 1; *j \leftarrow \text{'}| \text{'}; delim \leftarrow 0;while (true ) {
     if (k \geq k limit) {
        fputs ( ("\n!␣C␣text␣in␣section␣name␣didn't␣end:␣<"), stdout);
        print section name (cur section name ); printf (">␣"); mark error ; break;
      }
     b \leftarrow *(k++);
     if (b \equiv '0' \lor (b \equiv ' \land \lor \land \text{delim} \neq 0)) ⟨ Copy a quoted character into the buffer 218<sup>*</sup> λ
     else {
        if (b ≡ '\'' ∨ b ≡ '"') {
           if \text{(delim } \equiv 0) \text{delim } \leftarrow b;
           else if \textit{(delim } \equiv b) delim \leftarrow 0;
         }
        if (b ≠ '|' ∨ delta/m ≠ 0) {
           if (j > buffer + long buffer + long buf_size - 3) overflow(( ("buffer"));
           ∗(++j) ← b;
        }
        else break;
      }
   }
This code is used in section 215.
```

```
218* \langle Copy a quoted character into the buffer 218^* \equiv{
     if (j > buffer + long \text{log\_buf\_size - 4}) overflow(\text{-("buffer"))};∗(++j) ← b; ∗(++j) ← ∗(k++);
  }
```
This code is used in section 217\*.

<span id="page-22-0"></span>**219\*. Phase two processing.** We have assembled enough pieces of the puzzle in order to be ready to specify the processing in CWEAVE's main pass over the source file. Phase two is analogous to phase one, except that more work is involved because we must actually output the TFX material instead of merely looking at the CWEB specifications.

**static void** *phase two*(**void**) *{ reset input*( ); **if** (*show progress* ) *fputs* ( ("\nWriting␣the␣output␣file...")*, stdout*);  $section\_count \leftarrow 0; \; format\_visible \leftarrow true; \; copy\_limbo(); \; finish\_line()$ ; *flush\_buffer* (*out\_buf*, *false*, *false*); *▷* insert a blank line, it looks nice *√* **while**  $(\neg input\_has\_ended)$   $\langle$  Translate the current section 222 $\rangle$ *}*

**224\*.** In the TEX part of a section, we simply copy the source text, except that index entries are not copied and C text within | *. . .* | is translated.

*⟨* Translate the TEX part of the current section 224\* *⟩ ≡*

## **do** *{*

 $next\_control \leftarrow copy\_TFX()$ ; **switch** (*next control*) *{* **case** '|': *init\_stack*; *output\_C*(); **break**; **case** '@': *out*('@'); **break**; **case** *TEX\_string*: **case** *noop*: **case** *xref\_roman*: **case** *xref\_wildcard*: **case** *xref\_typewriter*: **case** *section\_name*: *loc*  $-2$ ; *next\_control*  $\leftarrow$  *qet\_next*();  $\rightarrow$  **skip** to  $\circledcirc$  >  $\triangleleft$  $\textbf{case} \, \, section\_name: \, loc \, -\, 2; \, \, next\_control \leftarrow get\_next();$ **if** (*next control ≡ TEX string* ) *err print*( ("!␣TeX␣string␣should␣be␣in␣C␣text␣only")); **break**; **case** *thin space* : **case** *math break* : **case** *ord* : **case** *line break* : **case** *big line break* : **case** *no line break* : **case** *join*: **case** *pseudo semi* : **case** *macro arg open*: **case** *macro arg close* : **case** *output defs code* : *err print*( ("!␣You␣can't␣do␣that␣in␣TeX␣text")); **break**; *}*

 $}$  while (*next\_control* < *format\_code*);

```
This code is used in section 222.
```
<span id="page-23-0"></span>*§*228 CWEAVE (Version 4.2 [TEX Live]) PHASE TWO PROCESSING 23

**228\*.** Keeping in line with the conventions of the C preprocessor (and otherwise contrary to the rules of CWEB) we distinguish here between the case that '(' immediately follows an identifier and the case that the two are separated by a space. In the latter case, and if the identifier is not followed by '(' at all, the replacement text starts immediately after the identifier. In the former case, it starts after we scan the matching ')'.

```
⟨ Start a macro definition 228* ⟩ ≡
   {
      if (save\_line ≠ out\_line ∨ save\_place ≠ out\_ptr ∨ space\_checked) app(backup);if (\neg space\_checked) {
         emit space if needed ; save position;
      }
      app\_str ("\\D"); \rightharpoonup this will produce 'define ' √
      \textbf{if}((\textit{next-control} \leftarrow \textit{get.next}()) \neq \textit{identifier}) \textit{err-print}(\textcolor{red}{\text{-}(\texttt{""} \text{under}( \texttt{maxc} \text{definition}"));\textbf{if}(\textit{next}) \leftarrow \textit{get.next} \texttt{if}(\textit{next}) \neq \textit{iter} \texttt{if}(\textit{next}) \textit{if}(\textit{next}) \neq \textit{iter} \texttt{if}(\textit{next}) \textit{if}(\textit{next}) \neq \textit{iter} \texttt{if}(\textit{next}) \textit{if}(\textit{next}) \textit{if}(\textit{else {
         app('; app\_cur_id(false);
         if (*loc ≡ '('))reswitch :
            \textbf{switch} (next_{control} \leftarrow get_{next}) {
            case '(': case ',': app(next control); goto reswitch ;
            case identifier : app cur id (false ); goto reswitch ;
            case ')': app(next-control); next-control \leftarrow get.next(); break;default: err print( ("!␣Improper␣macro␣definition")); break;
            }
         \textbf{else} next\_control \leftarrow get\_next();
         app str ("$␣"); app(break space ); app scrap(dead , no math );
            ▷ scrap won't take part in the parsing ◁
      }
   }
This code is used in section 225.
229* \langle Start a format definition 229^* \equiv{
      \textit{doing\_format} \leftarrow \textit{true};if (∗(loc − 1) ≡ 's' ∨ ∗(loc − 1) ≡ 'S') format visible ← false ;
      if (\neg space\_checked) {
         emit space if needed ; save position;
      }
      app\_str("\\ \F"'); \Rightarrow \text{this will produce 'format ' <math>\triangleleftnext\_control \leftarrow get\_next();
      if (next_{control} \equiv identifier) {
         app(id\_flag + (int)(id\_lookup(id\_first, id\_loc, normal) - name\_dir)); app('_{11}); app(break\_space);
            ▷ this is syntactically separate from what follows ◁
         next\_control \leftarrow get\_next();
         if (next_{control} \equiv identifier) {
             app(id\_flag + (int)(id\_lookup(id\_first, id\_loc, normal) - name\_dir)); app\_scrap(exp, maybe\_math);app\_scrap(semi, maybe\_math); next\_control \leftarrow get\_next();}
      }
      if (scrap ptr ̸= scrap info + 2) err print( ("!␣Improper␣format␣definition"));
   }
```
This code is used in section 225.

<span id="page-24-0"></span>**232\*.** The title of the section and an *≡* or +*≡* are made into a scrap that should not take part in the parsing.

 $\langle$  Check that '=' or '==' follows this section name, and emit the scraps to start the section definition 232\*  $\rangle$  ≡ **do**  $next-control \leftarrow get.next()$ ; while  $(next-control \equiv '')$ ;  $\rhd$  allow optional '+=' *∢* **if**  $(next_{\text{control}} \neq \text{'}=' \land \text{next}_{\text{control}} \neq \text{eq}_{\text{eq}})$ *err print*( ("!␣You␣need␣an␣=␣sign␣after␣the␣section␣name"));  $\textbf{else}$   $next\_control \leftarrow \text{get\_next}()$ ; **if** (*out ptr > out buf* + 1 *∧ ∗out ptr ≡* 'Y' *∧ ∗*(*out ptr −* 1) *≡* '\\') *app*(*backup*); *▷* the section name will be flush left *◁*  $app(\text{section}\text{-}\text{flag} + (\text{int})(\text{this}\text{-}\text{section}-\text{name}\text{-}\text{dir}))$ ;  $\text{cur}\text{-}\text{xref} \leftarrow (\text{xref\_pointer}) \text{ this}\text{-}\text{section}\text{-}\text{xref}$ ;  $\textbf{if}$   $(\textit{cur\_xref\_num} \equiv \textit{file\_flag}) \textit{cur\_xref} \leftarrow \textit{cur\_xref\_xlink};$ *app str* ("\${}");  $\textbf{if} \text{ } (cur\_xref \text{-}num \neq section\_count + def\_flag) \text{ }$ *app str* ("\\mathrel+"); *▷* section name is multiply defined *◁ this\_section*  $\leftarrow$  *name\_dir*;  $\rightharpoonup$  so we won't give cross-reference info here  $\triangleleft$ *}*  $app\_str$ <sup>"</sup> ("\\E");  $\rhd$  output an equivalence sign  $\triangleleft$ *app str* ("{}\$"); *app*(*force* ); *app scrap*(*dead , no math* ); *▷* this forces a line break unless '@+' follows *◁* This code is used in section 231. **233\***  $\langle$  Emit the scrap for a section name if present  $233^*$   $\equiv$  $\textbf{if}$  ( $\textit{next\_control} < \textit{section\_name}$ ) {  $err\_print( (- \| \cdot \| \cdot \text{You}_\text{U} \text{can'} t_\text{U} \text{do}_\text{U} \text{that}_\text{U} \text{in}_\text{U} \text{C}_\text{U} \text{text}^{\text{u}}));$   $next\_control \leftarrow get\_next( )$ ; *}* **else if**  $(next_{control} \equiv section_{name})$  {  $app(section$   $\exists$   $f$   $($ **int** $)(cur\text{-}section - name\text{-}dir))$ ;  $app\text{-}scrap(section\text{-}scrap, maybe\text{-} math)$ ;  $next_{\sim}control \leftarrow get_{\sim}()$ ; *}*

This code is used in section 231.

<span id="page-25-0"></span>239\* Phase three processing. We are nearly finished! CWEAVE's only remaining task is to write out the index, after sorting the identifiers and index entries.

If the user has set the *no xref* flag (the −x option on the command line), just finish off the page, omitting the index, section name list, and table of contents.

```
static void phase three (void)
```

```
{
  if (no\_xref) {
     finish\_line(); out\_str("\\\end{bmatrix}); active\_file \leftarrow tex\_file;
  }
  else {
     phase \leftarrow 3;if (show progress ) fputs ( ("\nWriting␣the␣index..."), stdout);
     finish line ( );
     if ((idx file \leftarrow fopen(dx file _name, "wb") \equiv \Lambda)fatal( ("!␣Cannot␣open␣index␣file␣"), idx file name );
     if (change exists ) {
         ⟨ Tell about changed sections 242 ⟩
        finish line ( ); finish line ( );
     }
     out_str ("\\inx"); finish_line (); active_file \leftarrow idx_file; \rightarrow change active file to the index file \triangleleft⟨ Do the first pass of sorting 244 ⟩
      ⟨ Sort and output the index 252 ⟩
     finish_line (); fclose (active_file); \triangleright finished with idx_file \triangleleftactive file \leftarrow tex_file; \rightarrow switch back to tex_file for a tic √
     out\_str("\\ \text{fin"); } \textit{finish\_line}( );if ((\text{scn}\text{-}\text{file} \leftarrow \text{fopen}(\text{scn}\text{-}\text{file}\text{-}\text{name}, \text{``wb''})) \equiv \Lambda)fatal( ("!␣Cannot␣open␣section␣file␣"), scn file name );
     active<sub>-file \leftarrow scn<sub>-file</sub>; \rightarrow change active file to section listing file \triangleleft</sub>
     ⟨ Output all the section names 261 ⟩
     finish_line (); fclose (active_file); \rightharpoonup P finished with scn_file \triangleleftactive file \leftarrow tex_file;
     if (group\_found) out\_str("\\con"); else out\_str("\\end");}
  finish_line (); fclose (active_file); active_file \leftarrow \Lambda; \langle Update the result when it has changed 266*)
  if (show happiness ) {
     if (show progress ) new line ;
     fputs ( _{}( "Done."'), stdout);}
   check\_complete ( ); \rightarrow was all of the change file used? \triangleleft}
```
<span id="page-26-0"></span>**250\*.** Procedure *unbucket* goes through the buckets and adds nonempty lists to the stack, using the collating sequence specified in the *collate* array. The parameter to *unbucket* tells the current depth in the buckets. Any two sequences that agree in their first 255 character positions are regarded as identical.

```
\#define infinity 255 \triangleright \infty (approximately) \triangleleftstatic void unbucket( ▷ empties buckets having depth d ◁
        \textbf{eight\_bits}\ d){
     int c; ▷ index into bucket; cannot be a simple char because of sign comparison below ◁
     for (c \leftarrow 100 + 128; c > 0; c = -1if (backet[collate[c]]) \{if (sort\_ptr > scrap\_info\_end) overflow(\text{("sorting"));
           sort_ptr++;
           if (sort\_ptr > max\_sort\_ptr) max\_sort\_ptr \leftarrow sort\_ptr;if (c \equiv 0) sort_ptr<sup>→depth \leftarrow infinity;</sup>
           else sort\_ptr \rightarrow depth \leftarrow d;sort{\sim} head \leftarrow bucket[collate[c]]; bucket[collate[c]] \leftarrow Λ;
        }
  }
```
**262\*.** Because on some systems the difference between two pointers is a **ptrdiff t** rather than an **int**, we use %ld to print these quantities.

```
void print stats (void)
{
  puts ( ("\nMemory␣usage␣statistics:"));
  printf ( ("%ld␣names␣(out␣of␣%ld)\n"),(ptrdiff t)(name ptr − name dir ),(long) max names );
  printf ( ("%ld␣cross−references␣(out␣of␣%ld)\n"),(ptrdiff t)(xref ptr − xmem),(long) max refs );
  printf ( ("%ld␣bytes␣(out␣of␣%ld)\n"),(ptrdiff t)(byte ptr − byte mem),(long) max bytes );
  puts ( ("Parsing:"));
  print(-\text{(``%1d<sub>□</sub>scraps<sub>□</sub>(out<sub>□</sub>of<sub>□</sub>%1d)\n^"), (ptrdiff<sub>□</sub>t)(max\_scrp-tr - scrap_info), (long) max\_scraps);printf ( ("%ld␣texts␣(out␣of␣%ld)\n"),(ptrdiff t)(max text ptr − tok start),(long) max texts );
  print\left(\frac{(\text{``\%1d}\text{td\text{c}kens}\text{td\text{or}}\text{td\text{c}t}\text{td\text{or}})}{(\text{at}\text{c}k \cdot \text{c}t \cdot \text{c}t \cdot \text{td\text{or}})}\right)printf ( ("%ld␣levels␣(out␣of␣%ld)\n"),(ptrdiff t)(max stack ptr − stack ),(long) stack size );
  puts ( ("Sorting:"));
  printf ( ("%ld␣levels␣(out␣of␣%ld)\n"),(ptrdiff t)(max sort ptr − scrap info),(long) max scraps );
}
```
<span id="page-27-0"></span>**263\*. Extensions to** CWEB**.** The following sections introduce new or improved features that have been created by numerous contributors over the course of a quarter century.

Care has been taken to keep the original section numbering intact, so this new material should nicely integrate with the original "**263. Index**."

<span id="page-28-0"></span>**264\*. Formatting alternatives.** CWEAVE indents declarations after old-style function definitions. With the −i option they will come out flush left. You won't see any difference if you use ANSI-style function definitions.

**#define** *indent param decl flags* ['i'] *▷* should formal parameter declarations be indented? *◁*

*⟨* Set initial values 24 *⟩* +*≡*  $\mathit{indent\_param\_decl} \leftarrow \mathit{true};$ 

**265\*.** The original manual described the −o option for CWEAVE, but this was not yet present. Here is a simple implementation. The purpose is to suppress the extra space between local variable declarations and the first statement in a function block.

**#define** *order decl stmt flags* ['o'] *▷* should declarations and statements be separated? *◁*

*⟨* Set initial values 24 *⟩* +*≡*  $order\_decl\_stmt \leftarrow true;$ 

### <span id="page-29-0"></span>*§*266 CWEAVE (Version 4.2 [TEX Live]) OUTPUT FILE UPDATE 29

**266\*. Output file update.** Most C projects are controlled by a Makefile that automatically takes care of the temporal dependecies between the different source modules. It is suitable that CWEB doesn't create new output for all existing files, when there are only changes to some of them. Thus the make process will only recompile those modules where necessary. The idea and basic implementation of this mechanism can be found in the program NUWEB by Preston Briggs, to whom credit is due.

*⟨* Update the result when it has changed 266\* *⟩ ≡*

**if**  $((\text{tex\_file} \leftarrow \text{fopen}(\text{tex\_file\_name}, \text{''r''})) \neq \Lambda)$  { **char** *x*[BUFSIZ]*, y*[BUFSIZ]; **int**  $x\_size, y\_size, comparison \leftarrow false;$ **if**  $((check$ *file*  $\leftarrow$  *fopen* $(check$ *file name*, " $\mathbf{r}$ "))  $\equiv$  Λ)  $fdal([N] \cdot |G|)$ Cannot<sub>i</sub> open<sub>i</sub> output<sub>i</sub>  $file_{\perp}$ ")*, check\_file\_name* ); **if**  $($ *temporary\_output* $)$   $\langle$  Compare the temporary output to the previous output  $267^*$  $\rangle$  $fclose \ (textrm{ }tex\text{-}file); \ \text{ }tex\text{-}file \leftarrow \Lambda; \ \text{ } fclose \ (check \text{ }check \text{-}file); \ \text{ }check \text{-}file \leftarrow \Lambda;$ *⟨* Take appropriate [acti](#page-25-0)on depending on the comparison 268\* *⟩ }*

**else** *rename* (*check file name , tex file name* ); *▷* This was the first run *◁ strcpy* (*check file name ,* ""); *▷* We want to get rid of the temporary file *◁* This code is used in section 239\*.

**267\*.** We hope that this runs fast on most systems.

*⟨* Compare the temporary output to the previous output 267\* *⟩ ≡* **do** *{*  $x\_size \leftarrow \text{freq}(x, 1, \text{BUFSLZ}, \text{text}, \text{file}); y\_size \leftarrow \text{freq}(y, 1, \text{BUFSLZ}, \text{check}\text{file});$ *comparison*  $\leftarrow$  (*x\_size*  $\equiv$  *y\_size*);  $\rightarrow$  Do not merge these statements!  $\triangleleft$ **if**  $(companion)$  *comparison*  $\leftarrow \neg memcmp(x, y, x\_size);$ *}* **while** (*comparison ∧ ¬feof* (*tex file* ) *∧ ¬feof* (*check file* ));

This code is used in section 266\*.

**268\*.** Note the superfluous call to *remove* before *rename* . We're using it to get around a bug in some implementations of *rename* .

*⟨* Take appropriate action depending on the comparison 268\* *⟩ ≡*

**if** (*comparison*) *remove* (*check file name* ); *▷* The output remains untouched *◁* **else** *{*

```
remove (tex file name ); rename (check file name , tex file name );
```

```
}
```
This code is used in section 266\*.

<span id="page-30-0"></span>**269\*. Put "version" information in [a](#page-1-0) single spot.** Don't do this at home, kids! Push our local macro to the variable in COMMON for printing the *banner* and the *versionstring* from there.

**#define** *max banner* 50

*⟨* Common code for CWEAVE and CTANGLE 3\* *⟩* +*≡* **extern char** *cb banner* [ ];

**270\***  $\langle$  Set initial values 24  $\rangle$  +≡  $strong (cb{\_}banner, banner, max{\_}banner - 1);$ 

### <span id="page-31-0"></span> $\S 271$  $\text{CWEAVE}\xspace$  (Version 4.2 [TEX Live])

194, 210. 215, 234.

271\* Index. If you have read and understood the code for Phase III above, you know what is in this index and how it got here. All sections in which an identifier is used are listed with that identifier, except that reserved words are indexed only when they appear in format definitions, and the appearances of identifiers in section names are not indexed. Underlined entries correspond to where the identifier was declared. Error messages, control sequences put into the output, and a few other things like "recursion" are indexed here too.

The following sections were changed by the change file: 1, 2, 3, 4, 5, 6, 7, 8, 9, 10, 11, 12, 13, 14, 15, 16, 17, 18, 25, 54, 55, 58, 59, 60, 62, 66, 70, 75, 78, 85, 90, 95, 97, 98, 99, 112, 113, 125, 135, 136, 140, 176, 182, 183, 184, 189, 191, 195, 203, 216, 217, 218, 219, 224, 228, 229, 232, 233, 239, 250, 262, 263, 264, 265, 266, 267, 268, 269, 270, 271.

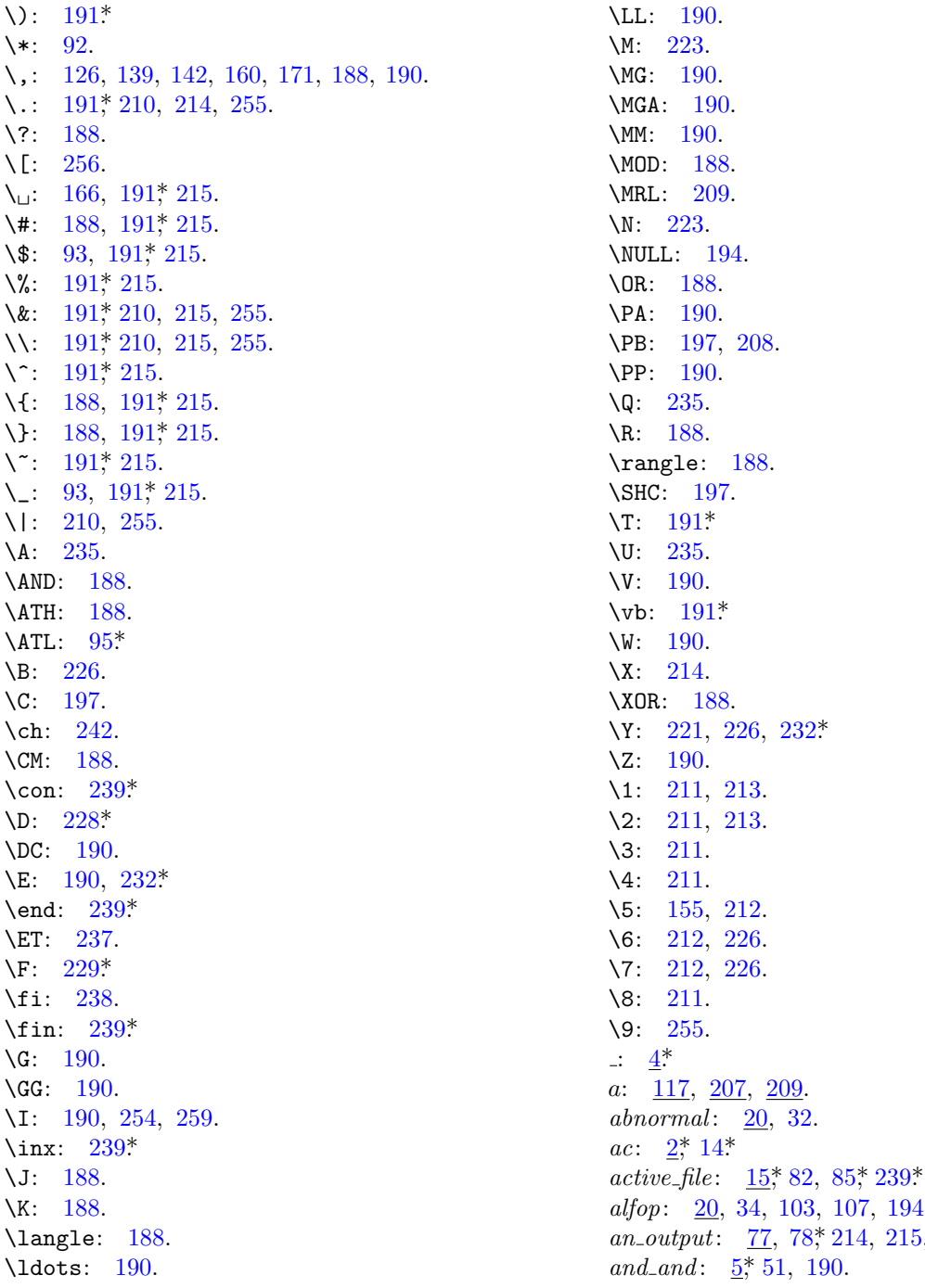

any: 108.  $any\_other: 108.$ app: 115, 117, 125, 126, 134, 135, 137, 140, 142, 145, 147, 148, 155, 158, 159, 160, 171, 182\* 188, 191, 192, 194, 197, 208, 209, 226, 228, 229, 232, 233, 259. *app\_cur\_id:* 188, 193, 194, 228\* app\_scrap: 187, 188, 190, 191, 194, 195, 197, 226, 228, 229, 232, 233, *app\_str*: 116, 117, 139, 155, 166, 188, 190, 191\* 192, 197, 228, 229, 232\* app\_tok: 97,\*99,\*100, 117, 191,\*192, 195,\*197, 226. append\_xref:  $25$ , 26, 27, 28, 124.  $app1: 115, 182*$ *argc*:  $2^*$ ,  $14^*$ *argv*:  $2^*$ ,  $14^*$ ,  $122$ . ASCII code dependencies:  $5,36,249$ . *av*:  $2^*$ , 14\* b:  $83, 108, 209$ . backup:  $106, 108, 114, 142, 151, 209, 212, 228, 232$ \* bal:  $69, 97, 98, 100, 197$ . banner:  $1, 269, 270$ \* base:  $\frac{102}{103}$ , 103, 108, 118, 125, 137, 138, 144, 172. begin\_arg:  $102$ ,  $103$ ,  $107$ ,  $108$ ,  $118$ ,  $188$ . begin  $C: 36, 38, 76, 230, 231.$ begin\_comment: 36, 51, 68, 69, 185, 197. begin\_short\_comment: 36, 51, 68, 69, 185, 197. big\_app: 115,  $\frac{116}{117}$ ,  $\frac{125}{126}$ ,  $\frac{128}{128}$ ,  $\frac{129}{130}$ , 131, 132, 135, 136, 137, 138, 139, 140, 141, 142, 143, 144, 145, 146, 147, 148, 149, 150, 151, 153, 154, 155, 156, 161, 162, 163, 165, 169, 170, 171. big\_app1: 115,  $\frac{116}{117}$ ,  $\frac{125}{126}$ ,  $\frac{126}{128}$ ,  $\frac{129}{130}$ , 131, 132, 135, 136, 137, 138, 139, 140, 141, 142, 143, 144, 145, 146, 147, 148, 149, 151, 153, 154, 155, 160, 161, 162, 163, 165, 169, 170, 171, 175. big\_app2:  $115$ ,  $125$ ,  $126$ ,  $135$ ,  $137$ ,  $148$ ,  $150$ ,  $155$ , 156, 166, 170, 171. big\_app3:  $115, 126, 160$ . big\_cancel:  $106$ , 107, 114, 117, 188, 209, 212. big-force: 106, 107, 108, 114, 117, 136, 141, 153, 188, 209, 212, 226. big\_line\_break:  $\frac{36}{50}$ , 38, 188, 224\* binop: 101, 102, 103, 107, 108, 118, 125, 128, 129, 132, 135, 158, 159, 169, 172, 188, 190. blink:  $243, 244, 252, 253, 254$ . bool:  $4^*$ **boolean**:  $3, 7, 8, 9, 11, 14, 21, 32, 46, 48, 69,$ 77, 82, 83, 91, 93, 94, 97, 193, 194, 197, 199, 209, 221, 226, 227.  $break_1$  at: 86, 88, 89. break\_space:  $106$ , 107, 108, 114, 144, 145, 146, 147,

148, 151, 153, 188, 198, 209, 211, 212, 228, 229\*

bucket: 243, 244, 250, 253.  $buf\_size: 17*$ buffer:  $6,44,53,54,58,84,97,184,209,217,218$ \* buffer\_end:  $6, 49$ . BUFSIZ:  $266$ <sup>\*</sup>,  $267$ <sup>\*</sup> bug, known:  $192$ . byte\_mem:  $\underline{10}$ , 29, 93, 209, 246, 262\* byte\_mem\_end:  $10^*$ byte\_ptr:  $10^*262^*$ byte\_start:  $\underline{10}$ ,  $25$ ,  $32$ ,  $43$ ,  $72$ ,  $93$ ,  $210$ ,  $244$ , 253, 255.  $C: 108.$  $\frac{38}{17}, \frac{41}{14}, \frac{44}{17}, \frac{95}{16}, \frac{96}{17}, \frac{97}{103}, \frac{104}{104}, \frac{174}{175}$  $\overline{c}$ :  $209, 244, 250, 253.$ C text...didn't end:  $217$ <sup>\*</sup> *C\_file*:  $14^*$ ,  $15^*$ *C*\_file\_name:  $14^*$  $c$ -line-write:  $82, 83$ . *C\_parse:*  $\underline{185}$ ,  $\underline{186}$ ,  $195$ ,  $196$ , 197. C\_printf:  $15^*$  $C_1$ *putc*:  $15^*$ *C\_translate:*  $\frac{193}{195}$ ,  $\frac{195}{197}$ , 208. *C\_xref*:  $67, 68, 69, 70, 185, 196.$ cancel:  $106, 107, 108, 114, 145, 147, 148, 195$ \* 197, 198, 209, 211, 212. Cannot open index file: 239\* Cannot open output file: 266\* Cannot open section file:  $239*$  $carry over: 82, 83.$  $case\_found:$   $119, 120.$  $case\_like: \quad 20, 34, 103, 107, 108, 118, 120, 125*$  $cast: \quad 102, 103, 108, 118, 125, 126, 128, 131, 135,$ 150, 160, 162, 168, 170.  $cat: 109, 115, 118, 121, 174, 175, 177, 179, 180,$  $183$ <sup>\*</sup>,  $185$ ,  $187$ ,  $245$ ,  $246$ .  $cat_name: 102, 103, 104.$  $catch-like: 20, 34, 103, 107, 108, 118.$  $cat1: 118, 125, 126, 127, 128, 129, 130, 131, 132,$ 133, 134, 135, 136, 137, 138, 139, 140, 141, 142, 143, 144, 145, 146, 147, 148, 149, 150, 151, 153, 155, 156, 157, 160, 161, 162, 163, 164, 165, 166, 168, 169, 170, 171, 172.  $cat2: 118, 125, 126, 128, 132, 135, 137, 138, 139,$ 142, 146, 147, 148, 155, 160, 161, 162, 163, 169, 170, 171, 172.  $cat3: 118, 125, 135, 142, 146, 147, 148, 155, 162.$ *cb\_banner*:  $269$ <sup>\*</sup>, 270<sup>\*</sup>  $cb\_show\_banner: 2, 16$  $ccode: 37, 38, 39, 41, 42, 43, 55, 59, 95, 96.$ *change\_depth*:  $\mathbf{Z}^*$ *change\_exists*:  $21, 64, 66, 239$ \*  $change_{\mathcal{I}}$ file: 7\*

*§*271 CWEAVE ([Ve](#page-3-0)rsion 4.2 [[TEX](#page-10-0) Live]) INDEX 33

*change file [na](#page-3-0)[me](#page-10-0)* : [7\\*.](#page-25-0)  $change\_line:$   $\mathbf{Z}^*$  $change\_pending: \quad \underline{9}^*$  $change\_pending: \quad \underline{9}^*$  $change\_pending: \quad \underline{9}^*$  $change\_pending: \quad \underline{9}^*$  $change\_pending: \quad \underline{9}^*$ *changed\_section*:  $9, 21, 64, 66, 92, 242$  $9, 21, 64, 66, 92, 242$  $9, 21, 64, 66, 92, 242$  $9, 21, 64, 66, 92, 242$  $9, 21, 64, 66, 92, 242$  $9, 21, 64, 66, 92, 242$ . *changing* :  $7, 66$ \* *check complete* : 8\*, 239\*. *check\_file* : 7\*, 15\*, [266\\*,](#page-26-0) 267\*. *check file name* : 7\*, 266\*, 26[8\\*.](#page-16-0) *cite\_flag*: 22, 24, 27, 68, 78, 234, 235, 259. *colcol* : 102, [10](#page-2-0)3, 107, 108, 118, 134, 16[3,](#page-16-0) 168, 190. *collate* : 248, 249, 250\*. *colon*[:](#page-17-0) 102, 103, 107, 108, 125\*, 132, 133, 135\*, 138, 144, [14](#page-1-0)9, [1](#page-6-0)72, [188](#page-29-0). *colon colon*: [5\\*,](#page-29-0) 51, [19](#page-29-0)0. *comma*: 101, 102, 103, 107, 108, 115, 125, 126, 135\*, 13[7,](#page-5-0) 142, 160, 169, 170, 188[.](#page-16-0) *common\_init*: 2,\* 16\* *comparison*: 266\*, 267\*, [268\\*.](#page-19-0) *compress*: 51. *confusion*: <u>12</u><sup>\*</sup>, 120. *const\_like* : 20, 34, 103, [107](#page-13-0), 108, 118, 125, 163, 166. *constant*: 43, 5[3,](#page-12-0) 1[88,](#page-22-0) 191\*. Control codes are [for](#page-22-0)bidden...:  $59*60*$ Control tex[t di](#page-19-0)dn't end:  $60^*$ *copy com[me](#page-1-0)nt*: 69, 94, 97\*, 197. *copy lim[bo](#page-1-0)*: 94, 95\*, 219\*. *copy TEX*: 94, 96, 224\*. *count*: 185, 191\*. *ctangle* : 3\*. *ctwill* :  $3^*$ *cur byte* : [2](#page-3-0)46, [2](#page-3-0)53. *cur depth* : 2[46,](#page-19-0) 252, 253. *cur\_end*: 199, 200, 203, 204, 207. *cur file* : 7\*.  $cur$ *file*  $name:$   $\mathbf{Z}^*$ *cur\_line* :  $7^*$  184\* *cur mathness* : 115, 117, 158, 159, 174, 176\*. *cur mode* : 199, 200, 202, 203\*, 204, [207,](#page-24-0) 209, 211, 212. *cur name* : 205, 207, 210, 2[14,](#page-20-0) 2[15,](#page-21-0) 243, 244, 253, 254, 255, 258. *cur section*: 43, 56, [68](#page-20-0), 76, 188, 231, 233\*. *cur section char* : 43, 56, 76. *cur section na[me](#page-11-0)* : 209, [215](#page-24-0), 216\*, 217\*. *cur state* : 200. *cur tok* : 199, [2](#page-6-0)00, 203\*, 204, 207, 209. *cur val* : [2](#page-1-0)46, 256. *cur\_xref*: 7[7,](#page-1-0) 78, 214, 232, 234, 235, 237, 256, 257, 258, 259. *custom*: 20, 25\*, 34, 194, 210, 255. *custom out*: 210. *cweave* :  $2^*$ ,  $3^*$ 

**cweb**: 3\*. *d*: [174,](#page-17-0) 175, [250](#page-17-0)\*. dead: 102, 103, 228, 232\* *dec*: 53. decl: 34, 102, 103, 107, 108, 1[18,](#page-8-0) [125](#page-10-0), 126, 135,\* [13](#page-11-0)6\*, 139, 140\*, 141, 14[2,](#page-24-0) 151, 153, 170. *decl head* : 102, 103, 108, 118, 126, 132, 135\*, 138, 160. def<sub>-f</sub>fag: 22, 23, 24, 26, 27, 43, 55, 70, 73, 74, 76, 78\*, [91,](#page-7-0) 122, 123, [214,](#page-21-0) 232\*, 234, 235, 256. *define like* : 20, 3[4,](#page-26-0) 103, 107, 108, 155. *definition*: 36, 38, 73, 225. *delete like* : 20, 34, 103, 107, [108,](#page-23-0) 118, 169, 171. delim: [54](#page-13-0)<sup>\*</sup>, [209,](#page-14-0) 210, 217<sup>\*</sup> depth: [24](#page-2-0)5, 246, 250, 252. *do like* : 20, 34, 103, 107, 108, 1[18.](#page-12-0) *doing format*: 210, 221, 225, 229\*. done:  $97,98,99*$ *dot dot dot*: [5](#page-1-0)\*, [5](#page-3-0)1, [1](#page-4-0)90. Double @ s[ho](#page-8-0)u[ld](#page-9-0) be used...:  $95^*191^*$ *dst*: 71.  $dummy: \quad \underline{10^*}, \ 20.$ **eight**\_bits:  $\frac{3}{5}$ , 6,  $\frac{41}{5}$ , 32, 37, 40, 41, 42, 44, 45, 52, 53, 55\*, 59\*, 63, 67, 68, 94, 95\*, 96, 104, 105, 109, 173, 174, 175, 185, 186, 191\*, 192, 206, 207, 209, 244, 246, 248, 250\*, [25](#page-23-0)1, [25](#page-23-0)3. *else head* : 102, 103, 108, 118, 144, 147. *else like* : 20, 34, 101, [10](#page-20-0)3, 107, 108, 118, 146, 147, 148, 155, 165. *emit sp[ac](#page-2-0)e if needed* : 221, 228\*, 229\*, 231. *end arg* : 102, [103](#page-4-0), 107, 108, 11[8,](#page-9-0) 1[88.](#page-10-0) *end field* : [199](#page-5-0), [2](#page-7-0)0[0,](#page-8-0) [203](#page-8-0)\*, [204.](#page-9-0) *end [tra](#page-14-0)n[sla](#page-14-0)t[ion](#page-19-0)*: [10](#page-20-0)6, [114](#page-22-0), [19](#page-23-0)9, [20](#page-23-0)8, [209](#page-24-0), [21](#page-24-0)2. *eq eq* : 5\*, 51, 1[90,](#page-5-0) 232\*. *equiv\_[or](#page-2-0)\_xref* :  $10^{*}$ , 24. *err\_print*: 13\*, 54\*, 55\*, 58\*, 5[9](#page-17-0)\*, 60\*, 62\*, 70\*, 75\*, 95\*, 97\*, [98\\*,](#page-16-0) 99\*, 191\*, 195\*, 224\*, 228\*, 229\*, 232\*, 233\*. *error message* : 12\*.  $exit: \underline{4}^*$ *exp*: 101, 102, 103, 107, [10](#page-19-0)8, 115, [11](#page-23-0)8, 121, 122, 125\*, 126, 127, 128, [130](#page-13-0), 131, 132, 134, 135\*, 137, 138, 142, 143, 145, 147, 149, 150, 155, 15[6,](#page-2-0) 160, 161, 162, 163, 164, 1[65,](#page-7-0) [168](#page-8-0), 16[9,](#page-11-0) 170, 171, 1[72,](#page-12-0) [1](#page-13-0)88, [19](#page-29-0)1, 194, 22[9\\*.](#page-22-0) Ext[ra } in](#page-23-0) [c](#page-9-0)omment:  $97^*$ *f*: 108. *false*: <u>4</u>, 3[2,](#page-5-0) 41, [42](#page-25-0), [44,](#page-29-0) 46, 48, 50, 54, 58, 64, 78, 82, 84, 89, 95, 96, 97, 211, 214, 219, 221, 225, 228\*, 229\*, 234, 238, 255, 266\*. *false alarm*: 60\*. fatal: 12<sup>\*</sup>, 13<sup>\*</sup>, 239<sup>\*</sup>, 266<sup>\*</sup>

*fatal message* : 12\*.

34 **INDEX** 

 $fclose: 239, 266.$  $feof: 267*$  ${\it flux}h$ : 15, 82. file:  $\underline{7}^*$ file\_flag:  $24, 28, 77, 78, 214, 232, 234.$ file\_name:  $7^*$  $find\_first\_ident: 119, 120, 121, 122.$ finish  $C: 192, 225, 226, 227, 231.$ finish\_line:  $82, 84, 85, 95, 96, 212, 219, 226, 235,$  $238, 239, 256, 259.$ first:  $32$ .  $flag: \frac{235}{237}$ , 237. *flags*:  $14$ <sup>\*</sup>, 152, 196, 264<sup>\*</sup>, 265<sup>\*</sup> flush\_buffer:  $82, 83, 84, 89, 90, 219, 238$ .  $fn\_decl:$  102, 103, 108, 118, 125, 135, 140, 150. footnote: 234, 235, 236, 259. fopen: 239, 266\* for\_like:  $20, 34, 103, 107, 108, 118$ . force:  $106$ , 107, 108, 112, 114, 136, 139, 140, 142, 144, 145, 146, 147, 151, 153, 156, 188, 197, 198, 209, 212, 226, 232\* force\_lines: 152, 153, 211. format\_code:  $36, 38, 41, 67, 68, 69, 70, 73, 95$ 185, 196, 197, 224, 225. format\_visible: 219, 221, 225, 229\* found:  $108, 122, 125^*$ fprintf:  $15^*$  82. fputs:  $54, 58, 78, 82, 104, 179, 216, 217, 219, 239$ \* fread:  $267^*$ freeze\_text:  $173, 174, 182, 187, 197, 209.$ ftemplate: 102, 103, 107, 108, 118, 194.  $func\_template: \underline{20}, 34, 194, 255.$ function:  $102, 103, 108, 118, 136, 139, 140, 141,$ 142, 151, 153, 155. fwrite:  $15^* 82$ .  $get\_line: 8, 41, 42, 44, 50, 54, 58, 84, 95, 96, 97$ \*  $get\_next:$  43,  $\underline{44}$ ,  $\underline{45}$ , 46, 63, 68, 70, 73, 74, 75, 76, 95, 185, 224, 228, 229, 231, 232, 233\*  $get\_output$ : 205, 206, 207, 208, 209, 211, 212. getenv:  $4^*$ gettext:  $4^*$ group\_found:  $221, 223, 239$ \*  $gt\_eq$ :  $5^*$  51, 190.  $gt\_gt$ :  $\underline{5}^*$ , 51, 190.  $h: 10^*$  $harmless\_message: \quad \underline{12}^*$ *hash*:  $\underline{10}$ <sup>\*</sup>, 244. hash\_end:  $10^*$ , 244. hash\_pointer:  $10^*$ HAVE\_GETTEXT:  $4^*$ head:  $245, 246, 250, 252, 253, 254.$ Head: 245, 246.

 $hi\_ptr$ : 109, 110, 121, 177, 179, 180. high-bit character handling:  $44$ ,  $106$ ,  $191$ <sup>\*</sup>,  $192$ , 248, 249, 250\* *history*:  $12^*$ ,  $13^*$  $i: 108, 174, 175, 180.$  $id\_first$ :  $5$ \* 43, 52, 53, 54\* 60\* 62\* 68, 70\* 71, 74, 75\* 191\* 192, 194, 229\*  $id_{flag}: 112, 120, 121, 122, 194, 207, 229*$  $id\_loc$ :  $5$ <sup>\*</sup>, 43, 52, 53, 54<sup>\*</sup>, 60<sup>\*</sup>, 62<sup>\*</sup>, 68, 70<sup>\*</sup>, 71, 74, 75,\* 191,\* 192, 194, 229\*  $id\_lookup:$  11, 32, 34, 43, 68, 70, 74, 75, 194, 229\* *identifier*:  $43, 52, 67, 68, 70, 74, 75, 95, 188, 205,$ 207, 209, 210, 228, 229\* *idx\_file*:  $14^*$ ,  $15^*$ ,  $239^*$ *idx\_file\_name*:  $14^{*}$  239\* *if\_clause*: 101, 102, 103, 108, 118, 143. *if\_head*:  $\underline{102}$ , 103, 108, 118, 146. *if\_like*:  $20$ , 34, 101, 103, 107, 108, 118, 146, 147, 155 *ignore:* 36, 67, 69, 188, 197, 208.  $Ilk: 10^*20.$ *ilk*:  $20, 25, 32, 74, 75, 119, 120, 121, 194, 210, 255$ . Illegal control code...: 216\* Illegal use of  $\mathbb{Q} \ldots \cong 99^*$ Improper format definition: 229\* Improper macro definition: 228\*  $in: 108.$  $include\_depth: 7^*$ *indent*:  $\frac{106}{108}$ , 108, 114, 125, 135, 139, 142, 144, 146, 150, 209, 212.  $indent_{\textit{param-decl}}: 125^*135^*140^*264^*$ *infinity*:  $250^*$ , 252. *init\_mathness:*  $\frac{115}{117}$ , 117, 158, 159, 174, 176\* *init\_node*:  $11^*$ , 24, 32. *init\_p*:  $11^*32$ . *init\_stack*:  $200, 224, 225, 231, 259$ . *inner*: 198,  $\frac{199}{190}$ , 207, 212.  $inner\_tok\_flag: \quad \underline{112*} \, 120, \, 197, \, 207, \, 208.$ Input ended in mid-comment: 97\* Input ended in middle of string:  $54$ <sup>\*</sup> Input ended in section name:  $58*$  $input\_has\_ended:$   $\frac{7}{5}$ , 40, 64, 219. *insert*: 102, 103, 107, 108, 118, 155, 188, 192,  $195$ <sup>\*</sup>, 197, 226. *inserted*:  $\underline{106}$ , 114, 120, 155, 188, 197, 209, 212. *int\_like*:  $20, 34, 102, 103, 107, 108, 118, 125, 126,$ 127, 128, 132, 133, 134, 135, 137, 138, 139, 160, 163, 167, 168, 170. Irreducible scrap sequence...:  $183^*$ *is\_long\_comment:*  $69, 97, 197$ . *is\_tiny*:  $25$ <sup>\*</sup>, 26, 210, 255.

CWEAVE (Version 4.2 [TEX Live])

 $\S 271$ 

*isalpha*:  $4, 6, 52$ .

 $§271$ CWEAVE (Version 4.2 [TEX Live]) *isdigit*:  $4, 6, 52$ . *ishigh*:  $44, 52, 97^*$  $islower: 6*$  $is space: 6*$ isupper:  $6^*$ *isralpha*:  $\frac{44}{52}$ , 52, 93, 210. isxdigit:  $6^*$  $i1: 174.$  $j: \underline{83}, \underline{112}, \underline{120}, \underline{174}, \underline{175}, \underline{180}, \underline{209}, \underline{255}.$ *join*:  $\frac{36}{36}$ , 38, 188, 224\*  $k: \frac{56}{9}, \frac{84}{9}, \frac{89}{93}, \frac{93}{108}, \frac{174}{175}, \frac{175}{209}.$  $k$ <sub>-end</sub>:  $93$ .  $k_{-}l$ : 179.  $k\_limit: 209, 215, 217*$  $k\_section: \quad 241, 242.$  $l: 32.$ *langle*:  $\frac{102}{103}$ , 103, 108, 118, 160, 161, 164, 168. *lbrace*:  $\frac{102}{103}$ , 103, 107, 108, 118, 125, 135, 137, 138, 144, 146, 188. *left\_preproc*:  $46, 47, 188$ . *length*:  $10^*32$ . *lhs*:  $\frac{72}{74}$ ,  $75^*$  $u_{hs\_not\_simple:}$  118. *limit*:  $6^*35$ , 41, 42, 44, 50, 51, 54<sup>\*</sup>, 58<sup>\*</sup>, 60<sup>\*</sup>, 62<sup>\*</sup> 84, 95, 96, 97, 209, 215, 217\* *line*:  $\mathbf{Z}^*$ Line had to be broken:  $90^*$ line\_break:  $36, 38, 188, 224*$  $line_length: 19, 81.$ *link*:  $10^*$ , 244. *llink*:  $10^*$  78<sup>\*</sup> 259.  $lo_{\text{p}}tr: 109, 110, 121, 174, 176, 177, 179, 180,$ 182\* 183\* *loc*:  $6, 35, 41, 42, 44, 49, 50, 51, 52, 53, 54, 55$ 56, 58\* 59\* 60\* 62\* 66\* 70\* 95\* 96, 97\* 98\* 99\* 184, 209, 215, 223, 224, 228, 229\* *long\_buf\_size*:  $17$ <sup>\*</sup>, 217<sup>\*</sup>, 218<sup>\*</sup> *longest\_name*:  $17, 54, 209$ .  $lowcase: 255.$ *lpar*:  $\frac{102}{103}$ , 103, 107, 108, 118, 125, 126, 130, 135, 162, 163, 168, 170, 171, 188. lproc: 102, 103, 107, 108, 118, 155, 188.  $lt_{eq}: \underline{5}^*$  51, 190. *lt\_lt*:  $\frac{5}{2}$ , 51, 190.  $m: 26, 123.$  $macro_{\textit{-arg\_close}}$ :  $\frac{36}{36}$ , 38, 188, 224\* macro\_arg\_open:  $\frac{36}{5}$ , 38, 188, 224\* main:  $2^*$ , 14, 112\* make\_output:  $206$ ,  $208$ ,  $209$ ,  $214$ ,  $226$ ,  $259$ .  $make\_pair: 108.$ 

make\_pb:  $\frac{196}{197}$ , 208.

make\_reserved: 108, 119, 121, 122, 138, 170.

make\_underlined: 108, 119, 122, 125, 135, 138, 155, 170. make\_xrefs:  $14^*$ , 25\* mark\_error:  $12^*$ , 54\* 216\* 217\* mark\_harmless:  $\underline{12}$ , 58, 78, 90, 183, 184\* math\_break:  $\frac{36}{5}$ , 38, 188, 224\* math\_rel: 106, 108, 112, 114, 128, 129, 209. mathness: 107, 108, 109, 115, 117, 172, 174,  $177, 179, 182, 187.$ max\_banner:  $269$ \* 270\*  $max_b}{y}{t}{es}: 17^*262^*$  $max_{\text{}}$ file\_name\_length:  $7^*$  $max\_include\_depth:$   $\frac{7}{100}$  $max\_names: 17^* 243, 262^*$  $max\_refs: \quad \underline{19}, \; 23, \; 262*$ max\_scr\_ptr: 110, 111, 189, 195, 226, 262\* max\_scraps: 19, 110, 180, 246, 262\* *max\_sections:*  $17, 24, 66$ \*  $max\_sort\_ptr$ :  $\frac{246}{247}$ , 250, 262\*  $max\_sorts: \quad 246.$  $max\_stack\_ptr: 200, 201, 203, 262*$ max\_text\_ptr: 30, 31, 176, 189, 208, 226, 262\*  $max\_texts: 17, 19, 30, 180, 262*$  $max\_tok\_ptr$ : 30, 31, 176, 189, 208, 226, 262\*  $max\_toks: \quad \underline{17}^* \, 30, \, 180, \, 191^* \, 197, \, 262^*$ maybe\_math: 115, 117, 176, 188, 190, 191, 194, 195\* 229\* 233\* memcmp:  $267*$ memcpy: 83, 249. Memory usage statistics::  $262*$ minus\_gt:  $5^*$ , 51, 190. minus\_gt\_ast:  $5, 51, 190$ . minus\_minus:  $5, 51, 190$ . Missing  $\cdot \cdot \cdot \cdot 195$ \* Missing } in comment:  $97,98$ \* Missing left identifier...: 75\* Missing right identifier...:  $75^*$ mistake:  $\frac{44}{53}$ . mode: 199.  $mode\_field: \quad \underline{199}, \ 200, \ 203, \ 204.$ *n*:  $26, 92, 108, 123, 174, 175$ name\_dir:  $\underline{10}$ , 24, 76, 112, 120, 121, 122, 188, 194, 207, 229, 231, 232, 233, 234, 244, 252,  $253, 254, 259, 262$ \*  $name\_dir\_end: 10*$  $name\_done: 255.$ name\_info:  $10^*$ , 20. name\_pointer:  $10^*$ ,  $11^*$ ,  $25^*$ ,  $26$ ,  $27$ ,  $28$ ,  $32$ ,  $33$ , 43, 68, 72, 78, 79, 91, 93, 119, 123, 194, 205, 209, 230, 243, 245, 259, 260. name\_ptr:  $10^*34$ , 262\* names\_match:  $11^*$ , 32.

36 **INDEX** 

Never defined: <section name>: 78\* Never used: < section name>: 78\* *new\_exp*:  $102, 103, 108, 118, 162, 163, 169$ . new\_like: 20, 34, 103, 107, 108, 118, 162, 169. *new\_line*:  $2, \frac{15}{15}$ , 90, 239\* *new\_section*:  $36, 38, 41, 42, 44, 50, 59, 95, 96.$ *new\_section\_xref*:  $25$ <sup>\*</sup>, 27, 68, 76. *new\_xref*:  $25$ <sup>\*</sup>,  $26$ , 68, 70<sup>\*</sup>, 74, 123. *next\_control:* 63, 67, 68, 69, 70, 73, 74, 76, 185, 188, 191, 195, 196, 197, 208, 224, 225, 228, 229, 230, 231, 232, 233\* next\_name: 243, 244, 253. *next\_xref*:  $257, 258$ .  $no\_ident\_found:$   $119, 120.$ no\_line\_break: 36, 38, 188, 224\* no\_math: 115, 117, 179, 188, 197, 226, 228, 232\* *no\_xref*:  $25$ <sup>\*</sup>, 26, 123, 239<sup>\*</sup> *non\_eq*:  $5^*$  51, 190. noop: 36, 38, 41, 55, 70, 95, 108, 145, 147, 148, 188, 209, 224\* normal: 20, 32, 67, 74, 75, 194, 229, 255.  $not_{an\_identity}$ : 255. num: 22, 24, 25, 26, 27, 28, 74, 78, 123, 124, 214, 232, 234, 235, 237, 256. *operator\_found:* 119, 120, 121, 122. operator\_like: 20, 34, 103, 107, 108, 118, 120.  $opt: 101, 106, 107, 108, 114, 125, 126, 137, 160,$ 188, 209, 211, 212. or\_or:  $\frac{5}{2}$ , 51, 190. ord:  $36, 38, 46, 55, 224$ . order\_decl\_stmt:  $136$ <sup>\*</sup>,  $265$ <sup>\*</sup> *out*:  $86, 87, 93, 95, 96, 108, 208, 209, 210, 211,$ 212, 214, 215, 224\* 235, 237, 242, 255, 256. out\_buf:  $81, 82, 83, 84, 85, 88, 89, 90, 96, 212,$ 219, 226, 232, 238. *out\_buf\_end:* 81, 82, 86. *out\_line*: 81, 83, 85, 90, 221, 228\* *out\_name*:  $91, 93, 210, 255$ . *out\_ptr*:  $\underline{81}$ , 83, 84, 85, 86, 89, 90, 96, 212, 221, 226, 228, 232\* *out\_section*:  $\frac{91}{92}$ , 214, 223, 237, 242, 256.  $out\_str: 86, 87, 92, 95, 208, 209, 211, 213, 214, 221,$ 223, 226, 237, 238, 239, 242, 254, 255, 256, 259. outdent: 106, 108, 114, 139, 140, 142, 144, 146, 209, 212. *outer*: 198, 199, 200, 211, 212. *outer\_parse:* 193, 196, 197, 225, 231. *outer\_xref*:  $67, 69, 73, 76, 196.$  $output_{-}C: 206, 208, 215, 224*$ *output\_defs\_code:*  $36, 38, 188, 224*$ output\_state: 199, 200.

overflow: 13, 25, 66, 97, 176, 182, 189, 203, 217\* 218\* 250\*  $p: \quad 26, 27, 28, 32, 33, 68, 78, 93, 112, 113, 120, 121,$ 122, 123, 194, 195, 197, 203, 208, 209, 226, 259. *per\_cent:* 82, 83. *period\_ast:*  $\frac{5}{2}$ , 51, 190. *phase*:  $3,64,97,99,100,214,239$ \* *phase\_one:*  $2, 64, 65$ . *phase\_three:*  $2, \frac{239}{240}$ . *phase\_two:*  $2, \frac{219}{219}$   $\frac{220}{220}$ *plus\_plus*:  $\frac{5}{2}$ , 51, 190. pop\_level: 202, 204, 207. pp: 109, 110, 115, 118, 125, 126, 127, 128, 129, 130, 131, 132, 133, 134, 135, 136, 137, 138, 139, 140, 141, 142, 143, 144, 145, 146, 147, 148, 149, 150, 151, 153, 154, 155, 156, 157, 158, 159, 160, 161, 162, 163, 164, 165, 166, 167, 168, 169, 170, 171, 172, 174, 175, 176, 177, 179, 180. prelangle: 102, 103, 107, 108, 118, 161, 164, 168, 188, 192. preproc\_line: 106, 107, 114, 188, 209, 211. preprocessing:  $\frac{46}{5}$ , 47, 50. prerangle: 102, 103, 107, 108, 118, 160, 188, 192. print\_cat:  $104, 105, 179, 183*$ *print\_id:*  $10^*$  112\*  $print\_prefix\_name: \ \ 11^*$ print\_section\_name:  $11$ ,  $78$ ,  $112$ ,  $216$ ,  $217$ . *print\_stats*:  $16$ <sup>\*</sup>,  $262$ <sup>\*</sup> print\_text:  $112^*$ ,  $113^*$  $print\_where: 9^*$ printf:  $4, 54, 58, 66, 90, 112, 114, 179, 183, 184,$  $216$ <sup>\*</sup>,  $217$ <sup>\*</sup>,  $223$ ,  $262$ <sup>\*</sup> program:  $2^*$ ,  $3^*$ *pseudo\_semi*: 36, 38, 188, 224\* ptrdiff<sub>-t:  $4^*$ </sub> *public\_like*: 20, 34, 103, 107, 108, 118. push\_level: 202, 203,\* 207, 209. putc:  $15^*$ , 82. *putchar*: 15, 78, 179. *puts*:  $262^*$ *putxchar:* 15, 114, 179.  $q: \underline{26}, \underline{27}, \underline{28}, \underline{74}, \underline{120}, \underline{123}, \underline{197}, \underline{235}.$ qualifier: 106, 108, 120, 134, 209. question: 102, 103, 107, 108, 118, 188. quote\_xalpha:  $93$ . quoted\_char:  $97, \underline{106}$ , 114, 191, 192, 209.  $r: \quad 27, \; 74, \; 112^* \; 120, \; 123.$ raw\_int:  $20, 34, 103, 107, 108, 118, 120, 121,$ 132, 161, 163, 168, 190. raw\_ubin:  $20, 103, 107, 108, 118, 163, 166,$ 169, 188. *rbrace*:  $102, 103, 108, 125, 139, 142, 188.$ 

recursion: 78<sup>\*</sup> 208, 259. *reduce:* 115, 125, 126, 128, 129, 130, 131, 132, 135,\* 136\* 137, 138, 139, 140\* 141, 142, 143, 144, 145, 146, 147, 148, 149, 150, 151, 153, 154, 155, 156, 158, 159, 160, 161, 162, 163, 165, 166, 169, 170, 171, 173, 174, 175.  $remove: 268*$ rename:  $266$ <sup>\*</sup>,  $268$ <sup>\*</sup>  $res_f \text{mag}: \quad \underline{112}^* \text{120}, \, 121, \, 194, \, 207.$  $res_wd\_end: 25^*34, 72.$ res\_word: 205, 206, 207, 209, 210. reserved words: 34. *reset\_input*:  $8,64,219$  $restart: 207.$ *reswitch*:  $209, 212, 228$ <sup>\*</sup> *rhs*:  $\frac{72}{73}$ , 74, 75\* *right\_preproc*:  $46, 50, 188$ .  $Rlink: 10^*$  $rlink: 10^*20, 78^*259.$ *roman*:  $20, 67, 255$ . *root*:  $10^*$ , 80, 261. rpar: 102, 103, 107, 108, 125, 126, 128, 135,\* 162, 171, 188.  $rproc: 102, 103, 107, 108, 155, 188.$  $s: \frac{87}{92}, \frac{92}{117}, \frac{223}{25}.$ safe\_scrap\_incr:  $176$ ,\* 189.\*  $\textit{safe\_text\_incr}: \; 176^* \; 189^*$  $safe\_tok\_incr: 176, 189$ save\_base:  $195^*$  $save\_limit:$   $209, 215.$ *save\_line*:  $221, 228*$ *save\_loc:*  $\frac{209}{205}$ , 215. save\_mode: 209, 212.  $save\_next\_control: 208$ *save\_place*:  $221, 228*$ save\_position: 221, 222, 228, 229\*  $save\_text\_ptr: 208$ .  $save\_tok\_ptr$ : 208. scn\_file:  $14^*$ ,  $15^*$ ,  $239^*$ *scn\_file\_name*:  $14^{*}$  239\* scrap:  $\frac{109}{110}$ . scrap\_base: 109, 110, 111, 174, 175, 179, 180, 182, 183, 195.  $scrap_info: 109, 110, 111, 179, 195, 226, 229,$  $247, 252, 259, 262*$ scrap\_info\_end:  $110, 189, 250$ \* scrap\_pointer: 109, 110, 116, 117, 119, 121, 122, 173, 174, 175, 179, 180, 195, 246.  $scrap\_ptr$ : 109, 110, 111, 121, 177, 179, 180, 185, 187, 189, 195, 226, 229, 246, 259.  $scrapping: 193, 194.$ *scratch*:  $209, 215.$ 

 $sec\_depth: 221, 223.$ Section name didn't end:  $59*$ Section name too long:  $58*$ *section\_check*:  $78, 79, 80$ . section\_code: 205, 206, 207, 209. section\_count:  $9, 21, 26, 27, 64, 66, 123, 183,$ 219, 222, 223, 232, 242. section\_flag: 112,\* 120, 188, 207, 232,\* 233,\* 259. section\_lookup:  $11$ , 56, 57. section\_name:  $\frac{36}{50}$ , 38, 43, 55, 56, 67, 68, 69, 70,\* 76, 188, 195, 224, 231, 233. section\_print:  $259, 260, 261$ . section\_scrap: 102, 103, 107, 108, 118, 188, 233\* section\_text:  $5^*43$ , 53, 54, 56, 57, 58\* *section\_text\_end:*  $5^*$ , 54\*, 58\*  $section\_xref\_switch: 22, 23, 24, 27, 68, 76.$ semi:  $102, 103, 107, 108, 118, 125, 130, 132, 135,$ 138, 148, 149, 156, 170, 188, 229\* *set\_file\_flag*:  $25$ <sup>\*</sup>,  $28$ , 76. sharp\_include\_line:  $44, 48, 49, 50$ . show\_banner:  $2^*$  14\* show\_happiness:  $14$ <sup>\*</sup>, 239<sup>\*</sup> show\_progress:  $2, \frac{14}{5}66, \frac{219}{223}, 239$ show\_stats:  $14^*$ sixteen\_bits:  $\frac{3}{2}$ , 9, 22, 23, 26, 29, 91, 92, 112, 120, 121, 123, 207, 208, 235, 236, 241, 246. *sizeof\_like*:  $20, 34, 103, 107, 108, 118.$  $skip\_limbo: 40, 41, 64, 94.$ *skip\_restricted:* 41, 55,\* 60,\* 61, 95\* skip\_TEX:  $\underline{40}$ ,  $\underline{42}$ , 70, 94. sort\_pointer:  $246$ . sort\_ptr: 245, 246, 250, 252, 253, 254.  $space\_checked: 221, 225, 228, 229$  $spec\_ctrl: 67, 68, 185.$ special string characters:  $191*$ spotless:  $12^*$ sprint\_section\_name:  $11$ , 215. sprintf:  $92, 223$ . squash: 115, 118, 125, 126, 127, 130, 131, 132, 133, 134, 135, 138, 142, 144, 146, 147, 149, 155, 156, 157, 160, 161, 162, 163, 164, 166, 167, 168, 169, 170, 172, 173, 175. src: 71. stack: 199, 200, 201, 203, 262\* stack\_end:  $200, 203^*$ stack\_pointer:  $199, 200$ .  $stack\_ptr: 199, 200, 203, 204.$ stack\_size:  $17^*200$ ,  $262^*$ stdout: 15,\*54,\*58,\*78,\*104, 179, 216,\*217,\*219,\*239\*  $stmt: 101, 102, 103, 108, 118, 125, 126, 136,$ 139, 140\* 141, 142, 144, 145, 146, 147, 148, 149, 151, 153, 154, 156.

*strcmp*: 4\*. *strcpy* : [1](#page-2-0)03, 266\*. *string*: <u>43</u>, 54, 188, 191\* String d[idn'](#page-30-0)t end: 54\*. String too long: 54\*. *strlen*: <u>4</u>, 215. *strncmp*: 32, 49, 56, 21[2.](#page-16-0) *strncpy* : 270\*. *struct head* : 102, 103, 108, 118, 138. *struct like* : [20,](#page-4-0) [34,](#page-5-0) [10](#page-5-0)[3](#page-7-0), [107](#page-29-0), [1](#page-11-0)0[8,](#page-19-0) 118, 132, 163. *t*: 32. *tag*: <u>102</u>, 10[3,](#page-5-0) 108, 118, 125<sup>\*</sup>, [133](#page-22-0), 149, 151. *template [like](#page-5-0)* : 2[0,](#page-11-0) 34, [10](#page-25-0)3, [10](#page-29-0)7, [10](#page-29-0)8, 118. *temporary outp[ut](#page-5-0)*: [14\\*,](#page-29-0) [266\\*.](#page-29-0) *term\_write*: 10,\* 15,\* 54,\* 58,\* 90,\* 184.\* TeX string sho[ul](#page-11-0)d be...:  $224*$ *tex\_file* : 14\*, 15\*, 85\*, 239\*, 266\*, 267\*. *tex file name* : [14](#page-11-0)\*, 266\*, [268](#page-8-0)\*. *tex new line* : 82, 83. *tex\_printf* : 82, 85[\\*](#page-20-0) *tex putc*: 82, 83. *tex puts* : 82, 85[\\*.](#page-15-0) *TEX\_stri[ng](#page-19-0)* : 36, 38, 43, 55, 188, 224\*. **text pointer**: 29, 30, 1[09,](#page-22-0) 112\*, 113\*, 119, 120, 180, 181, 193, 195\*, [19](#page-5-0)7, 202, 203\*, 208, 226. *text\_ptr* : 30, 31, 112, 1[20,](#page-24-0) 173, 174, 176, 180, 182, 187, 189\*, 197, 208, 209, 226, 259. *thin space* : 36, 38, 188, 224\*. This can['](#page-15-0)t happen:  $12^*$  $12^*$ *this\_section*: 230, 231, 232, 234. *this xref* : 257, 25[8.](#page-15-0) *time* : 108. *tok field* : 199, [20](#page-26-0)0, 203\*, 204. *tok flag* : 112\*, 115, [11](#page-13-0)[7](#page-14-0), [12](#page-18-0)0, [19](#page-18-0)7, [20](#page-19-0)[7,](#page-18-0) 226. *tok loc*: 121, 12[2.](#page-13-0) *tok [mem](#page-19-0)*: [30](#page-19-0), 31, 112\*, 115, 199, 200, 207, 214, 226, 259, 262\*. *tok mem end* : 30, 97\*, [176\\*,](#page-26-0) 182\*, 189\*. *tok\_ptr* : 30, 31, 97, [99](#page-18-0), [115](#page-19-0), 173, 176, 180, 182, 189\*, 191\*, 197, 208, 226, 259. *tok start*: 29, 30, 31, 109, 115, 117, 120, 173, 197, 207, 208, 226, 259, 2[62\\*.](#page-15-0) *tok start end* : 30, 176\*, 189\*.  $tok\_value: 121.$ **token**: 29, 30, 115, 116, 117. **token pointer**[:](#page-8-0) 2[9,](#page-10-0) 30, 112\*, [11](#page-18-0)9, [12](#page-19-0)0, 121, 122, [19](#page-1-0)[9,](#page-8-0) 2[08.](#page-10-0) *tolower* : 244, 253. *toupper* : 53. *trace* : 36, 39, 55, 70\* *tracing*: 2, 55, 70, 178, 179, 183, 184\* Tracing after...:  $184^*$ 

*Trans* : 109, 110. *trans* : 109, 110, 115, [11](#page-8-0)7, [1](#page-10-0)[2](#page-7-0)[1,](#page-12-0) [1](#page-8-0)2[2,](#page-10-0) [174](#page-10-0), [17](#page-11-0)7, 18[0,](#page-2-0) 185, 187, 245. *trans pl[us](#page-11-0)* : [10](#page-12-0)9, 1[10,](#page-13-0) 246. *translate*: 180, 18[1,](#page-21-0) 195, 226. *translit code* : 36, 38, 5[5\\*,](#page-28-0) 70\*, [95](#page-28-0)\*. *true*:  $4, 41, 42, 44, 47, 49, 54, 58, 66, 70, 78, 82,$ 89, 90\*, 95\*, 96, 97\*, 152, 176\*, 188, 193, 196, 209, 210, 212, 214, 217\*, 219\*, 221, 223, [225,](#page-16-0) 229\*, 231, [234](#page-17-0)[,](#page-1-0) 237, 255, 264\*, 265\*. *typedef like* [:](#page-1-0) [20](#page-2-0), 34, 103, 107, 108, 118, 170. *typewriter* : [20](#page-2-0), 67, 255. *ubinop*: 1[01,](#page-26-0) 102, 103, 107, 108, 118, 125, 126, 132, 135\*, 166, 1[69](#page-8-0), [17](#page-10-0)0, 188, 194. **uint16 t**:  $3^{*}$ ,  $4^{*}$ **uint8\_t**:  $3^*_{1}$ ,  $4^*_{1}$ *unbucket*: 250\*, 251, 252, 253. *underline*: 36, 38, 55, 70\*. *underline xref* : 119, 122, 1[2](#page-15-0)3. *unindexed* :  $25$ <sup>\*</sup>, 2[6,](#page-5-0) 7[4.](#page-10-0) UNKNOWN: 103. *unop*: <u>102</u>, 10[3,](#page-5-0) 1[07,](#page-11-0) 108, 118, 125, 169, 188, 190. *update node* : 26, 27, [28,](#page-8-0) [32,](#page-9-0) 33, 124. *update\_terminal* :  $15$ <sup>\*</sup>, 66<sup>\*</sup>, 112<sup>\*</sup>, 22[3.](#page-9-0) Use  $@l$  in lim[bo](#page-1-0)[...](#page-30-0):  $55\frac{*}{0}.70*$ *use language* : 14\*, 85\*. *verbatim*: 36, 38, 43, 55, 62, 188. Verbatim strin[g](#page-3-0) didn't end: 62\*. *versionstring* : [1](#page-3-0),\* 269\* *visible* : 226.  $web$   $file:$   $7^*$ *web file name* : 7\*. *web file open*: 7\*. *wildcard* : [20](#page-29-0), 67, 255. *wrap\_up*: [2](#page-29-0)<sup>\*</sup>, <u>13</u><sup>\*</sup> Writing t[he](#page-3-0) index...:  $239^*$ Writing [th](#page-3-0)e output file...:  $219^*$ *x*: 108, 2[66](#page-3-0)\* *x size* : 2[66](#page-3-0)\*, 267\*. *xisalpha* :  $6$ <sup>\*</sup>, 44. *xisdigit*: 6, 44, 53, 223. *xislower*: 6,\* 210, 255. *xisspace* :  $6, 44, 49, 58, 84, 96.$ *xisupper* : 6,\* 244, 253. *xisxdigit*: 6\*, [53.](#page-26-0) *xlink*: 22, 26, 2[7,](#page-6-0) 28, 74, 78, [12](#page-11-0)3, 124, 214, 232,\* 234, 237, 256, 258. *xmem*: [22,](#page-24-0) 23, 24, 26, 27, 32, 74, 78, 123, 244, 256, 258, 262\*. *xmem end* : 23, 25\*. *xref* : 22, 24, 26, 27, 28, 32, 74, 78, 123, 124, 214, 232\*, 234, 244, 258.

 $\S 271$  $\textsc{CWEAVE}\xspace$  (Version 4.2 [TEX Live])

xref\_info:  $22, 23$ . xref\_pointer:  $22, 23, 26, 27, 28, 74, 77, 78, 123,$ 124, 214, 232, 234, 235, 257, 258.  $xref_ptr: 22, 23, 24, 25, 26, 27, 28, 32, 124, 262$ <sup>\*</sup> xref\_roman: 36, 38, 43, 55, 67, 70, 188, 224\*  $xref\_switch:$   $\overline{22}, \overline{23}, 24, 26, 43, 55, 56, 70, 73,$ 74, 122, 123. xref\_typewriter: 36, 38, 43, 55,\*67, 68, 70,\*188, 224\* xref\_wildcard: 36, 38, 43, 55,\*67, 70,\*188, 224.\*  $y: \frac{266}{5}$  $y\_size: 266$ , 267.\* yes\_math: 115, 117, 158, 159, 172, 179, 182\*, 188, 190, 194. You can't do that...:  $224, 233$ \* You need an = sign...:  $232^*$ 

**INDEX**  $39\,$  *⟨* Append a TEX string, without forming a scrap <sup>192</sup> *⟩* Used in section 188. *⟨* Append a string or constant 191\* *⟩* Used in section 188. *⟨* Append the scrap appropriate to *next control* 188 *⟩* Used in section 185. *⟨* Cases for *base* 137 *⟩* Used in section 118. *⟨* Cases for *binop* 129 *⟩* Used in section 118. *⟨* Cases for *case like* 149 *⟩* Used in section 118. Cases for *cast*  $130$  *\* [Us](#page-17-0)ed in section 118. *⟨* Cases for *catch [lik](#page-17-0)e* 150 *⟩* Used in section 118. *⟨* Cases for *colcol* 134 *⟩* Used in section 118. *⟨* Cases for *const like* 167 *⟩* Used in section 118. *⟨* Cases for *decl head* 135\* *⟩* Used in section 118. *⟨* Cases for *decl* 136\* *⟩* Used in section 118. *⟨* Cases for *dele[te](#page-16-0) like* 171 *⟩* Used in section 118. *⟨* Cases for *do like* [148](#page-17-0) *⟩* Used in section 118. *⟨* Cases for *else head* 145 *⟩* Used in section 118. *⟨* Cases for *else like* 144 *⟩* Used in section 118. Cases for  $exp\left(125*\right)$  Used in section 118. Cases for  $fn\_decl \ 140^*$  Used in section 118. *⟨* Cases for *for like* 165 *⟩* Used in section 118. *⟨* Cases for *ftemplate* 164 *⟩* Used in section 118. *⟨* Cases for *function* 141 *⟩* Used in section 118. *⟨* Cases for *if clause* 146 *⟩* Used in section 118. *⟨* Cases for *if head* 147 *⟩* Used in section 118. *⟨* Cases for *if like* 143 *⟩* Used in section 118. *⟨* Cases for *insert* 157 *⟩* Used in section 118. *⟨* Cases for *int like* 132 *⟩* Used in section 118. *⟨* Cases for *langle* 160 *⟩* Used in section 118. *⟨* Cases for *lbrace* 142 *⟩* Used in section 118. *⟨* Cases for *lpar* 126 *⟩* Used in section 118. *⟨* Cases for *lproc* 155 *⟩* Used in section 118. *⟨* Cases for *new exp* 163 *⟩* Used in section 118. *⟨* Cases for *new like* 162 *⟩* Used in section 118. *⟨* Cases for *operator like* 169 *⟩* Used in section 118. *⟨* Cases for *prelangle* 158 *⟩* Used in section 118. *⟨* Cases for *prerangle* 159 *⟩* Used in section 118. *⟨* Cases for *public like* 133 *⟩* Used in section 118. *⟨* Cases for *question* 172 *⟩* Used in section 118. *⟨* Cases for *raw int* 168 *⟩* Used in section 118. *⟨* Cases for *raw ubin* 166 *⟩* Used in section 118. *⟨* Cases for *section scrap* 156 *⟩* Used in section 118. *⟨* Cases for *semi* 154 *⟩* Used in section 118. *⟨* Cases for *sizeof like* 131 *⟩* Used in section 118. *⟨* Cases for *stmt* 153 *⟩* Used in section 118. *⟨* Cases for *struct head* 139 *⟩* Used in section 118. *⟨* Cases for *struct like* 138 *⟩* Used in section 118. Cases for  $tag 151}$  Used in section 118. *⟨* Cases for *template like* 161 *⟩* Used in section 118. *⟨* Cases for *typedef like* 170 *⟩* [U](#page-14-0)sed in section 118. *⟨* Cases for *ubinop* 128 *⟩* Used in section 118. *⟨* Cases for *unop* 127 *⟩* Used in section 118. *⟨* Cases involving nonstandard characters 190 *⟩* Used in section 188. *⟨* Check for end of comment 98\* *⟩* Used in section 97\*.

- *⟨* Check if next token is **include** 49 *⟩* Used [in s](#page-13-0)ection 47.
- *⟨* Check if we're at the end of a preprocessor [com](#page-18-0)mand 50 *⟩* Used in section 44.
- *⟨* Check that '=' or '==' follows this secti[on](#page-1-0) [n](#page-2-0)a[m](#page-3-0)e, [a](#page-3-0)n[d](#page-3-0) e[mi](#page-4-0)[t](#page-29-0) [the](#page-5-0) [scr](#page-5-0)a[ps](#page-5-0) t[o sta](#page-30-0)[rt th](#page-29-0)e section de[fin](#page-1-0)ition 232\* *⟩* Used in section 231.
- *⟨* Clear *bal* and **return** 100 *⟩* Used in section 97\*.
- *Combine the irreducible scraps that rem[ain](#page-21-0)*  $182^*$  *Vsed in sec[tion](#page-21-0) 180.*
- *⟨* Common code for CWEAVE and CTANGLE [3\\*,](#page-14-0) 5\*, 6\*, 7\*, 9\*, 10\*, [12\\*](#page-13-0), 14\*, 15\*, 269\* *⟩* Used in section 1\*.
- *Compare the temporary output to the [pre](#page-21-0)vious output*  $267^*$  *Used in section 266<sup>\*</sup>.*
- *⟨* Compress two-symbol operator 51 *⟩* Used in sec[tion](#page-25-0) 44.
- *Copy a quoted character into the buffer*  $218^*$  *Vsed in section 217<sup>\*</sup>.*
- *Copy* special things when  $c \equiv \langle \mathbb{Q}^1, \cdot \rangle \setminus \langle \cdot, \cdot \rangle$  Used in section 97\*.
- Copy the C t[ex](#page-7-0)t into the *buffer* array  $217^*$  *\* Used in section 215.
- Do the first pass of sorting  $244$  *\* Used in section  $239^*$ .
- *<u>Emit the scrap for a section name if present*  $233^*$  $233^*$  *Used in section 231.*</u>
- *⟨* Get a constant 53 *⟩* Used in section 44.
- Get a string  $54^*$  Used in sections 44 and  $55^*$ .
- *Cet an identifier*  $52$  *Vsed in section 44.*
- *Cet [co](#page-2-0)ntrol code and possible s[ec](#page-1-0)tion name*  $55^*$  *<i>Vsed in section 44.*
- *⟨*If end of name or erroneous control code, **break** 59\* *⟩* Used in section 58\*.
- *⟨*If semi-tracing, show the irreducible scraps 183\* *⟩* Used in section 182\*.
- If tracing, print an indication of where we are  $184^*$  Used in section [180](#page-19-0).
- *⟨*Include files 4\* *⟩* Used in section 1\*.
- Insert new cross-reference at  $q$ , not at beginning of list  $124$  Used in section 123.
- *Invert the cross-reference list at <i>cur\_name*, making *cur\_xref* the head 258 *\* Used i[n sec](#page-18-0)tion 256.
- *⟨* Look ahead for strongest line break, **goto** *reswitch* 212 *⟩* Used in section 211.
- *⟨* Make sure that there is room for the new scraps, tokens, and texts 189\* *⟩* Used in sections 188 and 197.
- Make sure the entries *pp* through  $pp + 3$  of *cat* a[re d](#page-25-0)efined 177 *a* Used in section 176<sup>\*</sup>.
- Match a production at *pp*, or increase *pp* if there is no match 118 *a* Used in section 176<sup>\*</sup>.
- *⟨* Output a control, look ahead in case of line breaks, possibly **goto** *reswitch* 211 *⟩* Used in section 209.
- Output a section name  $214$  *V* Used in section 209.
- *⟨* Output all the section names 261 *⟩* Used in section 239\*.
- *Output all the section numbers on the reference list <i>cur xref* 237 *>* Used in section 235.
- *⟨* Output an identifier 210 *⟩* Used in section 209.
- *⟨* Output index entries for the list at *sort ptr* 254 *⟩* Used in section 252.
- *⟨* Output saved *indent* or *outdent* tokens 213 *⟩* Used in sections 209 and 212.
- *⟨* Output the code for the beginning of a new [sec](#page-6-0)tion 223 *⟩* Used in section 222.
- *⟨* Output the code for the end [of](#page-3-0) a [se](#page-4-0)c[tio](#page-5-0)n [23](#page-6-0)8 *⟩* Used in section 222.
- *⟨* Output the cross-references at *cur name* 256 *⟩* Used in section 25[4.](#page-1-0)
- *<u>Output the name at <i>cur\_name* 255 *\* Used in section 254.</u>
- *⟨* Output the text of the section name 215 *⟩* Used in section 214.
- *⟨*Predeclaration of procedures 8\*, 11\*, 13\*, 16\*, 25\*, 33, [40,](#page-15-0) 45, 61, 65, 67, 79, 82, 86, 91, 94, 105, 113\*, 116, 119, 173,
	- 181, 186, 193, 202, 206, 220, 227, 236, 240, 251, 260 *[⟩](#page-11-0)* Used in section 1\*.
- *⟨*Print a snapshot of the scrap list if debugging 179 *⟩* Used in sections 174 and 175.
- *⟨*Print error mess[ag](#page-1-0)es about unused or undefined section names 80 *⟩* Used in section 64.
- *⟨*Print token *r* in symbolic form 114 *⟩* Used in section 112\*.
- *⟨*Print warning message, break t[he](#page-10-0) line, **return** 90\* *⟩* Used in section 89.
- *⟨*Private variables 21, 23, 30, 37, 43, 46, [4](#page-8-0)8, 63, 72, 77, 81, 102, 110, 115, 178, 200, 205, 221, 230, 241, 243, 246, 248, 257 *⟩* Used in section 1\*.
- *⟨*Process a format definition 74 *⟩* Used in section 73.
- *⟨*Process simple format in limbo 75\* *⟩* Used in section 41.
- *⟨*Put section name into *section text* 58\* *⟩* Used in section 56.
- *⟨* Raise preprocessor flag 47 *⟩* Used in section 44.

### 42 NAMES OF THE SE[CT](#page-9-0)IONS CWEAVE (Version 4.2 [TEX Live])

*⟨* Reduce the scraps using the productions until no more rules [appl](#page-28-0)y [176](#page-28-0)\* *[⟩](#page-30-0)* [Use](#page-8-0)d in section 180.

*⟨* Replace "@@" by "@" 71 *⟩* Used in sections 68 and 70\*.

*Rest of <i>trans\_plus* union 245 *>* Used in section 109.

*Scan a verbatim string*  $62^*$  *Used in sect[ion](#page-20-0)*  $55^*$ *.* 

*Scan the section name and make <i>cur\_section* p[oint](#page-25-0) to it  $56$  *\* Used in section  $55^*$ .

- *⟨* Set initial values 24, 31, 38, 57, 88, 103, 111, 152, 196, 201, 247, 249, 264\*, 265\*, 270\* *⟩* Used in section 2\*.
- *Show cross-references to this section*  $234$  */ Used in section 222.*
- *Skip next characte[r,](#page-11-0) give [erro](#page-23-0)r if not*  $\langle \mathbb{Q}^2 \rangle$  216<sup>\*</sup> *\rightaracter Used in section 215.*
- Sort and output the index  $252$  Used in section  $239^*$ .
- *Special control codes for [deb](#page-23-0)ugging 39 <i>a* Used in section 38.
- *Split the list at <i>sort\_ptr* into further lists 253 *\* [Used](#page-10-0) in section 252.
- Start T<sub>EX</sub> output  $85^*$  Used in section  $2^*$ .
- *⟨* Start a format definition 229\* *⟩* Used in section 225.
- Start a macro definition  $228^*$  Used in section 225.
- *Store all the reserved words*  $34$  *Vsed in section*  $2^*$ .
- *Store cross-reference data for the current section*  $66^*$  *[Us](#page-29-0)ed in section 64.*
- *Store cross-references in the C part of a section [76](#page-25-0) <i>a* Used in section  $66^*$ .
- Store cross-references in the T<sub>EX</sub> part of a section  $70^*$  *V* Used in section  $66^*$ .
- *Store cross-references in the definition part of [a se](#page-22-0)ction 73 <i>a* Used in section 66<sup>\*</sup>.
- Take appropriate action depending on the compa[riso](#page-22-0)n  $268^*$  Used in section  $266^*$ .
- Tell about changed sections  $242$  Used in section  $239^*$ .
- *Translate the C part of the current section 231 <i>aught* U[sed](#page-1-0) in section 222.
- *Translate the TEX part of the current s[ecti](#page-29-0)on*  $224^*$  *Used in [sect](#page-25-0)ion 222.*
- Translate the current section 222 *a* Used in section 219<sup>\*</sup>.
- *Translate the definition part of the current section 225 <i>\ielset* Used in section 222.
- *⟨* Typedef declarations 22, 29, 109, 199 *⟩* Used in section 1\*.
- *⟨* Update the result when it has changed 266\* *⟩* Used in section 239\*.